#### **Resummation approach in APT** *How many loops do we need to calculate?*

#### **A. P. Bakulev**

**Bogoliubov Lab. Theor. Phys., JINR (Dubna, Russia)**

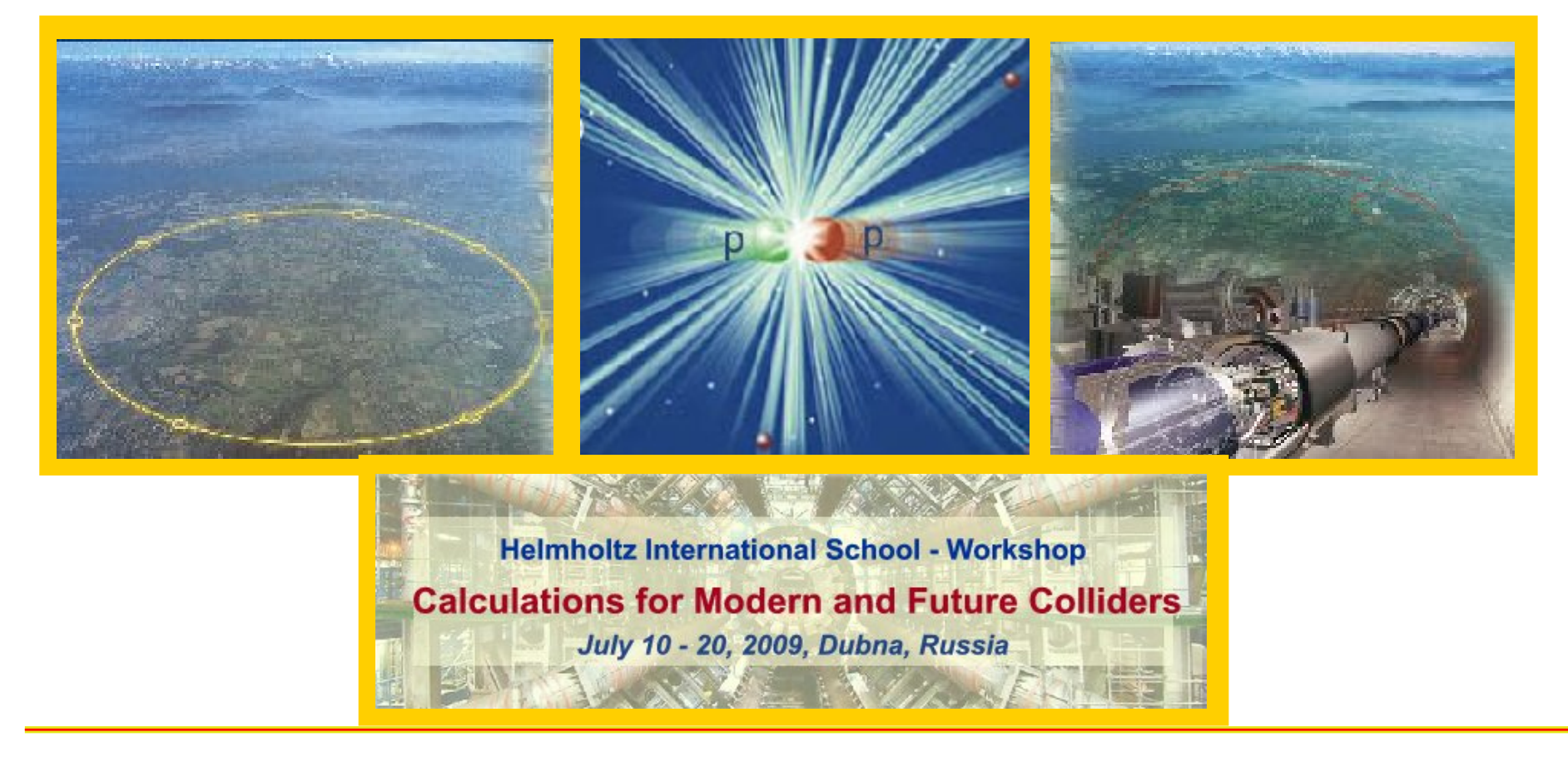

**Intro: Analytic Perturbation Theory (APT) in QCD** 

- **Intro: Analytic Perturbation Theory (APT) in QCD**
- Problems of **APT** and their resolution in **FAPT**:

- **Intro: Analytic Perturbation Theory (APT) in QCD**
- Problems of **APT** and their resolution in **FAPT**:
- Technical development of **FAPT**: thresholds

- **Intro: Analytic Perturbation Theory (APT) in QCD**
- Problems of **APT** and their resolution in **FAPT**:
- Technical development of **FAPT**: thresholds
- Resummation in **APT**and **FAPT**

- **Intro: Analytic Perturbation Theory (APT) in QCD**
- Problems of **APT** and their resolution in **FAPT**:
- Technical development of **FAPT**: thresholds
- Resummation in **APT**and **FAPT**
- **•** Applications: Higgs decay  $H^0 \rightarrow b\bar{b}$

- **•** Intro: Analytic Perturbation Theory (APT) in QCD
- Problems of **APT** and their resolution in **FAPT**:
- Technical development of **FAPT**: thresholds
- Resummation in **APT**and **FAPT**
- Applications: Higgs decay  $H^0 \rightarrow bb$
- **•** Applications: Adler function  $D(Q^2)$  in  $N_f = 4$  region

- **•** Intro: Analytic Perturbation Theory (APT) in QCD
- Problems of **APT** and their resolution in **FAPT**:
- Technical development of **FAPT**: thresholds
- Resummation in **APT**and **FAPT**
- Applications: Higgs decay  $H^0 \rightarrow bb$
- **Applications:** Adler function  $D(Q^2)$  in  $N_f = 4$  region
- **Conclusions**

#### Collaborators & Publications

#### **Collaborators:**

#### S. Mikhailov (Dubna), N. Stefanis (Bochum), and A. Karanikas (Athens)

#### Collaborators & Publications

#### **Collaborators:**

S. Mikhailov (Dubna), N. Stefanis (Bochum), and A. Karanikas (Athens)

#### **Publications:**

- A. B., Mikhailov, Stefanis **PRD 72 (2005) 074014**
- A. B., Karanikas, Stefanis **PRD 72 (2005) 074015**
- A. B., Mikhailov, Stefanis **PRD 75 (2007) 056005**
- A. B.&Mikhailov "Resummation in (F)APT", **arXiv:0803.3013 [hep-ph]**
- A. B. "Global FAPT in QCD with Selected Applications", **arXiv:0805.0829 [hep-ph]**

# **Analytic Perturbation Theory**

**inQCD**

**Calc'09@Dubna**

**Resummation approach in APT** – p. 4

 $Q^2 = \vec{q}^2$  $q_0^2$ 

**Euclidean Minkowskian** $s = q_0^2 - \vec{q}^2 \geq 0$ 

#### **Euclidean**  $Q^2 = \vec{q}^2 -$

**RG+Analyticity**  $q$ **b**ost-free  $\overline{\alpha}_{\text{QED}}(Q^2)$ **Bogoliubov et al. 1959**

| lidean          | Minkowskian                    |
|-----------------|--------------------------------|
| $-q_0^2 \geq 0$ | $s = q_0^2 - \vec{q}^2 \geq 0$ |

**Euclidean Minkowskian** $Q^2 = \vec{q}^2$  $q_0^2$  $s = q_0^2 - \vec{q}^2 \geq 0$ **RG+Analyticity**  $q$ **b**ost-free  $\overline{\alpha}_{\text{QED}}(Q^2)$ **Bogoliubov et al. 1959 pQCD+RG**: resum *<sup>π</sup>***2**-terms **Arctg(***s***)**, UV Non-Power Series **Radyush.,Krasn. &Pivov. 1982**

 $Q^2 = \vec{q}^2$  $q_0^2$ 

**Euclidean Minkowskian** $s = q_0^2 - \vec{q}^2 \geq 0$ 

**RG+Analyticity**  $q$ **b**ost-free  $\overline{\alpha}_{\text{QED}}(Q^2)$ **Bogoliubov et al. 1959**

**pQCD+RG**: resum *<sup>π</sup>***2**-terms **Arctg(***s***)**, UV Non-Power Series

**Radyush.,Krasn. &Pivov. 1982**

**pQCD+renormalons**:

**Arctg(***s***)** at **LE** region

**Ball, Beneke & Braun 1994-95**

**Euclidean Minkowskian** $Q^2 = \vec{q}^2$  $q_0^2$  $s = q_0^2 - \vec{q}^2 \geq 0$ **RG+Analyticity**  $\overline{\text{ghost-free}}$   $\overline{\alpha}_{\text{QED}}(Q^2)$ **Bogoliubov et al. 1959 pQCD+RG**: resum *<sup>π</sup>***2**-terms **Arctg(***s***)**, UV Non-Power Series **Radyush.,Krasn. &Pivov. 1982 DispRel+renormalons**  $\mathsf{IR}\ \mathsf{finite}\ \alpha_s^{\mathsf{eff}}(Q^2)$ **Dokshitzer et al. 1995 pQCD+renormalons Arctg(***s***)** at **LE** region **Ball, Beneke & Braun 1994-95**

**Euclidean Minkowskian** $Q^2 = \vec{q}^2$  $q_0^2$  $s = q_0^2 - \vec{q}^2 \geq 0$ **RG+Analyticity**  $q$ **b**  $\overline{Q}$  $\overline{Q}$   $\overline{Q}$  $\overline{Q}$   $\overline{Q}$  $\overline{Q}$  $\overline{Q}$  $\overline{Q}$  $\overline{Q}$  $\overline{Q}$  $\overline{Q}$  $\overline{Q}$ **Bogoliubov et al. 1959 pQCD+RG**: resum *<sup>π</sup>***2**-terms **Arctg(***s***)**, UV Non-Power Series **Radyush.,Krasn. &Pivov. 1982 DispRel+renormalons**  $\mathsf{IR}\ \mathsf{finite}\ \alpha_s^{\mathsf{eff}}(Q^2)$ **Dokshitzer et al. 1995 pQCD+renormalons Arctg(***s***)** at **LE** region **Ball, Beneke & Braun 1994-95**

**Integral Transformation**:

 $\mathcal{R}\left[\overline{\alpha}_s\right] \rightarrow \mathsf{Arctg}(s)$ 

**Jones & Solovtsov 1995**

**Euclidean Minkowskian** $Q^2 = \vec{q}^2$  $q_0^2$  $s = q_0^2 - \vec{q}^2 \geq 0$ **RG+Analyticity**  $q$ **b**  $\overline{Q}$  $\overline{Q}$   $\overline{Q}$  $\overline{Q}$   $\overline{Q}$  $\overline{Q}$  $\overline{Q}$  $\overline{Q}$  $\overline{Q}$  $\overline{Q}$  $\overline{Q}$  $\overline{Q}$ **Bogoliubov et al. 1959 pQCD+RG**: resum *<sup>π</sup>***2**-terms **Arctg(***s***)**, UV Non-Power Series **Radyush.,Krasn. &Pivov. 1982 DispRel+renormalons**  $\mathsf{IR}\ \mathsf{finite}\ \alpha_s^{\mathsf{eff}}(Q^2)$ **Dokshitzer et al. 1995 pQCD+renormalons Arctg(***s***)** at **LE** region **Ball, Beneke & Braun 1994-95 RG+Analyticity**  $g$ host-free  $\alpha$ <sub>E</sub> $(Q^2)$ **Shirkov & Solovtsov 1996 Integral Transformation**:  $\mathcal{R}\left[\overline{\alpha}_s\right] \rightarrow \mathsf{Arctg}(s)$ **Jones & Solovtsov 1995**

 $Q^2 = \vec{q}^2$  $q_0^2$ 

**Euclidean Minkowskian** $s = q_0^2 - \vec{q}^2 \geq 0$ 

#### **RG+Analyticity**

 $g$ host-free  $\alpha$ <sub>E</sub> $(Q^2)$ 

**Shirkov & Solovtsov 1996**

**Integral Transformation**:

 $\mathcal{R}\left[\overline{\alpha}_s\right]\rightarrow\mathsf{Arctg}(s)$ 

**Jones & Solovtsov 1995**

**Euclidean Minkowskian** $Q^2 = \vec{q}^2$  $q_0^2$  $s = q_0^2 - \vec{q}^2 \geq 0$ **RG+Analyticity**  $\mathsf{ghost-free}$   $\alpha_{\mathsf{E}}(Q^2)$ **Shirkov & Solovtsov 1996 Integral Transformation**:  $\mathcal{R}\left[\overline{\alpha}_s\right]\rightarrow\mathsf{Arctg}(s)$ **Jones & Solovtsov 1995 pQCD+RG+Analiticity** Transforms: *D***ˆ** $\hat{\mathcal{D}}=\hat{\mathcal{R}}^{-1}$  $\textsf{Couplings: } \alpha_{\mathsf{E}}(Q^2) \Leftrightarrow \alpha_{\mathsf{M}}(s)$ **Milton & Solovtsov 1996–97**

**Euclidean Minkowskian** $Q^2 = \vec{q}^2$  $q_0^2$  $s = q_0^2 - \vec{q}^2 \geq 0$ **RG+Analyticity**  $\mathsf{ghost-free}$   $\alpha_{\mathsf{E}}(Q^2)$ **Shirkov & Solovtsov 1996 Integral Transformation**:  $\mathcal{R}\left[\overline{\alpha}_s\right]\rightarrow\mathsf{Arctg}(s)$ **Jones & Solovtsov 1995 pQCD+RG+Analiticity** Transforms: *D***ˆ** $\hat{\mathcal{D}}=\hat{\mathcal{R}}^{-1}$  $\textsf{Couplings: } \alpha_{\mathsf{E}}(Q^2) \Leftrightarrow \alpha_{\mathsf{M}}(s)$ **Milton & Solovtsov 1996–97Analytic (global) pQCD+Analiticity** Global couplings:  $\mathcal{A}_n(Q^2) \Leftrightarrow \mathfrak{A}_n(s)$ Non-Power perturbative expansions **Shirkov 1999–2001**

• coupling  $\alpha_s(\mu^2) = (4\pi/b_0) a_s[L]$  with  $L = \ln(\mu^2/\Lambda^2)$ 

• coupling  $\alpha_s(\mu^2) = (4\pi/b_0) a_s[L]$  with  $L = \ln(\mu^2/\Lambda^2)$ 

• RG equation 
$$
\frac{d a_s[L]}{d L} = -a_s^2 - c_1 a_s^3 - \dots
$$

- coupling  $\alpha_s(\mu^2) = (4\pi/b_0) a_s[L]$  with  $L = \ln(\mu^2/\Lambda^2)$
- $\mathsf{RG}\text{ equation }\frac{d\ a_s[L]}{d\ L}=-a_s^2-c_1\ a_s^3-\ldots$
- **1-loop solution generates Landau pole singularity:**  $a_s[L]=1/L$

- coupling  $\alpha_s(\mu^2) = (4\pi/b_0) a_s[L]$  with  $L = \ln(\mu^2/\Lambda^2)$
- $\mathsf{RG}\text{ equation }\frac{d\ a_s[L]}{d\ L}=-a_s^2-c_1\ a_s^3-\ldots$
- 1-loop solution generates Landau pole singularity:  $a_s[L]=1/L$
- 2-loop solution generates square-root singularity:  $a_s[L] \sim 1/\sqrt{L} + c_1 \ln c_1$

- coupling  $\alpha_s(\mu^2) = (4\pi/b_0) a_s[L]$  with  $L = \ln(\mu^2/\Lambda^2)$
- $\mathsf{RG}\text{ equation }\frac{d\ a_s[L]}{d\ L}=-a_s^2-c_1\ a_s^3-\ldots$
- 1-loop solution generates Landau pole singularity:  $a_s[L]=1/L$
- 2-loop solution generates square-root singularity:  $a_s[L] \sim 1/\sqrt{L} + c_1 \ln c_1$
- PT series:  $D[L] = 1 + d_1 a_s[L] + d_2 a_s^2[L] + \ldots$

- coupling  $\alpha_s(\mu^2) = (4\pi/b_0) a_s[L]$  with  $L = \ln(\mu^2/\Lambda^2)$
- $\mathsf{RG}\text{ equation }\frac{d\ a_s[L]}{d\ L}=-a_s^2-c_1\ a_s^3-\ldots$
- 1-loop solution generates Landau pole singularity:  $a_s[L]=1/L$
- 2-loop solution generates square-root singularity:  $a_s[L] \sim 1/\sqrt{L} + c_1 \ln c_1$
- PT series:  $D[L] = 1 + d_1 a_s[L] + d_2 a_s^2[L] + \ldots$
- $\textsf{RG} \textbf{ evolution: } B(Q^2) = \left[ Z(Q^2) / Z(\mu^2) \right] B(\mu^2)$ reduces in 1-loop approximation to *Z <sup>∼</sup>* $\sim a^{\nu}[L]\big|_{\nu} = \nu_0 \equiv \gamma_0/(2b_0)$

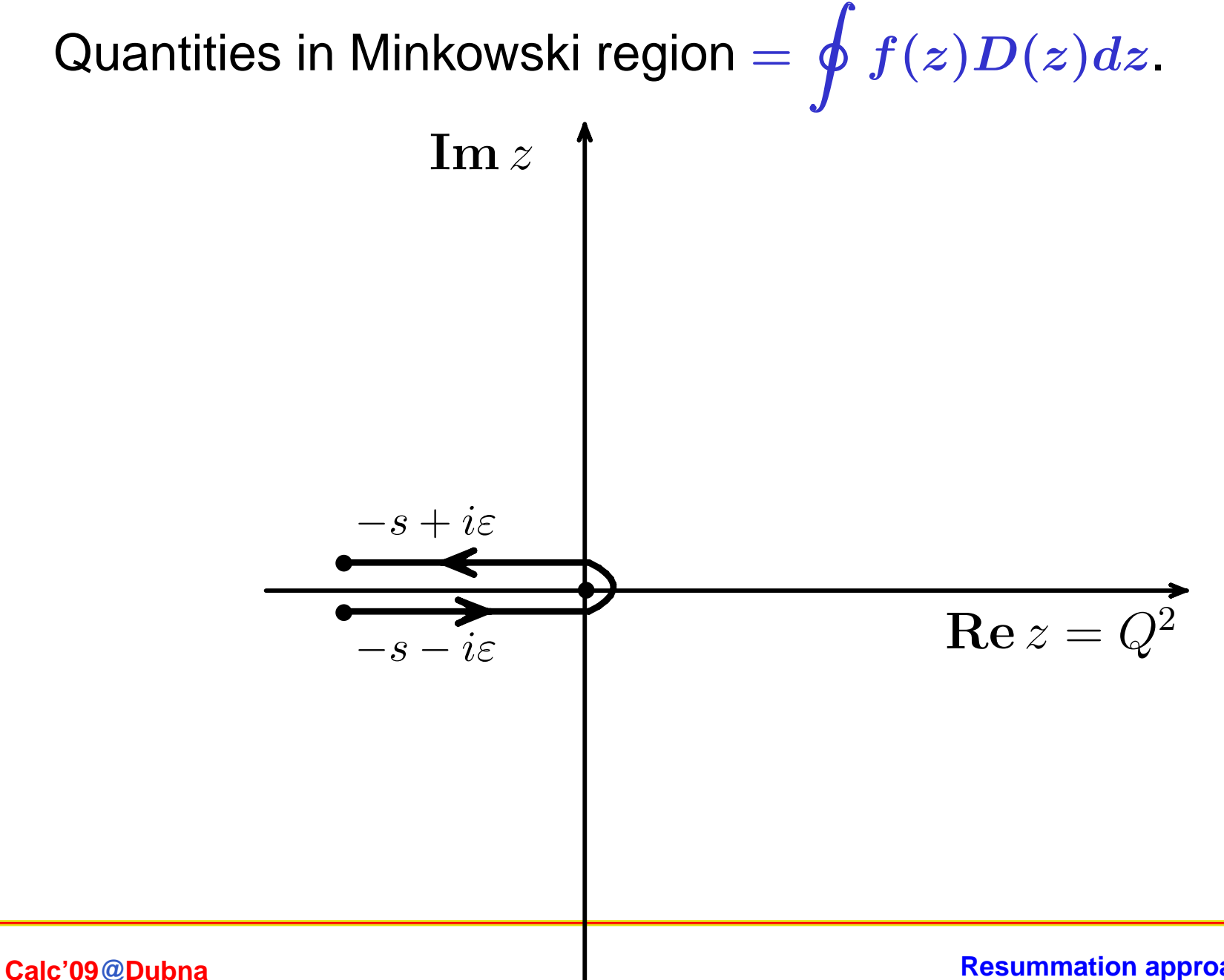

**Resummation approach in APT** – p. 8

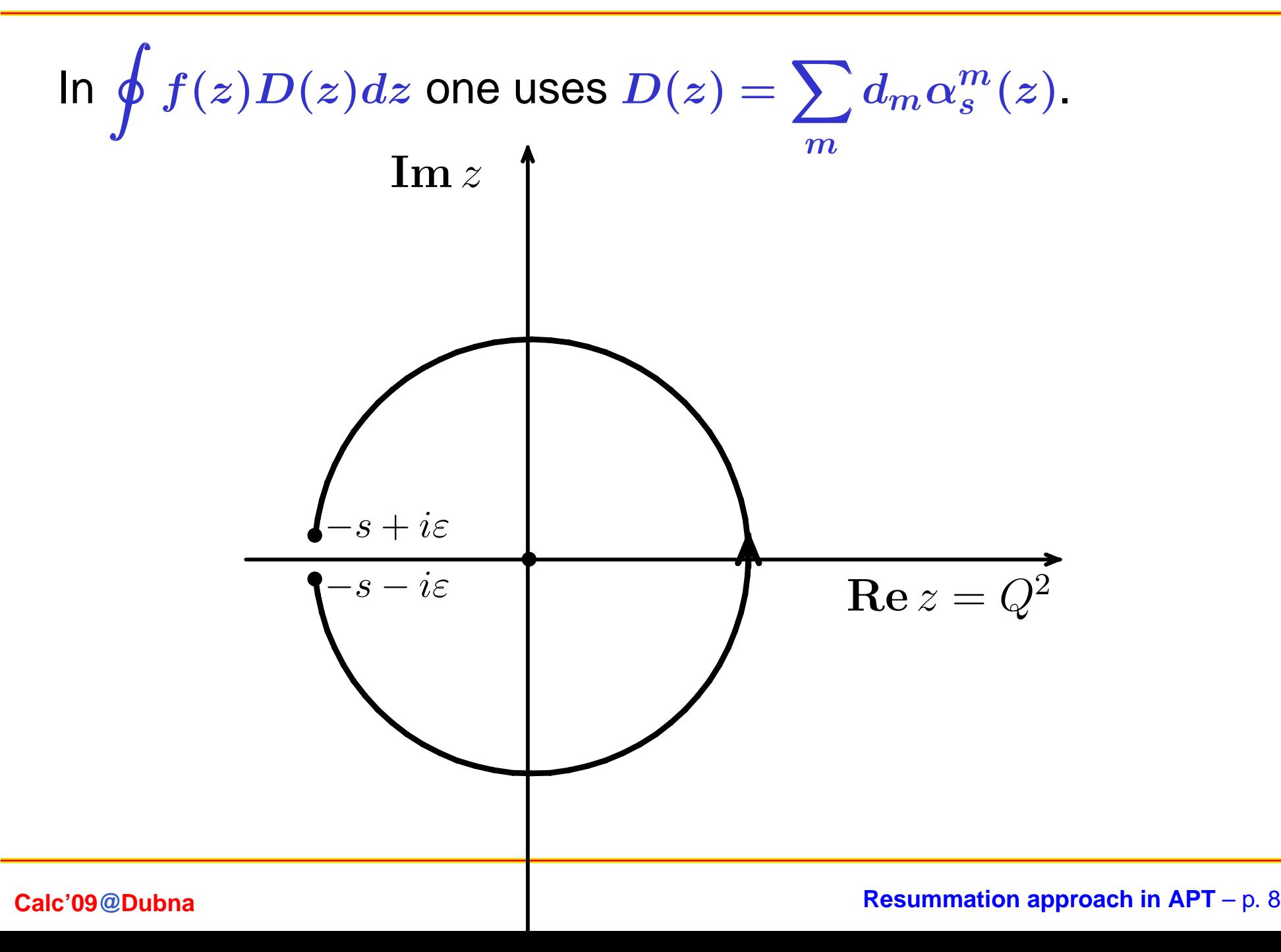

This change of integration contour is legitimate if  $D(z) f(z)$ is analytic inside

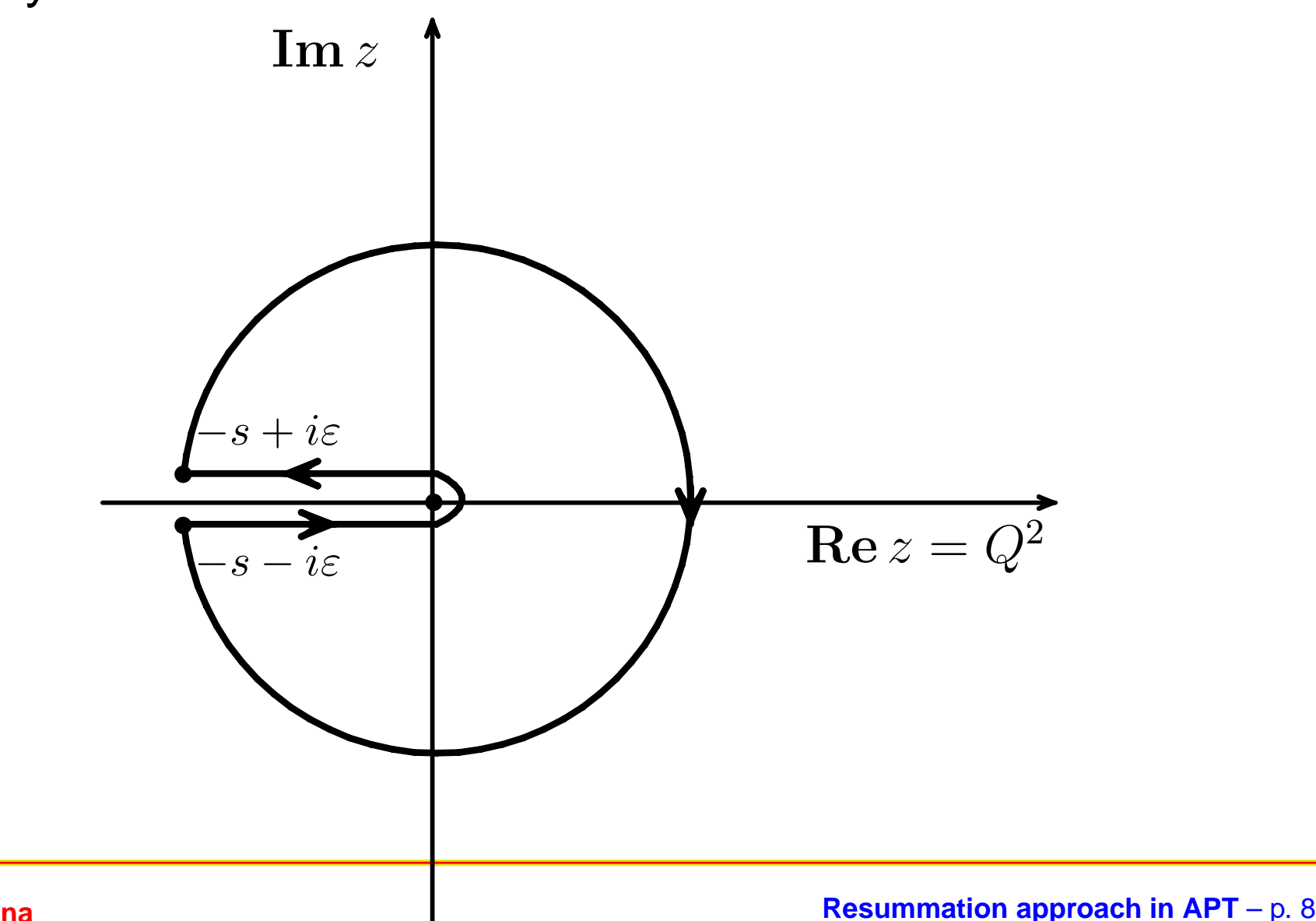

But  $\alpha_s(z)$  and hence  $D(z)f(z)$  have Landau pole singularity just inside!

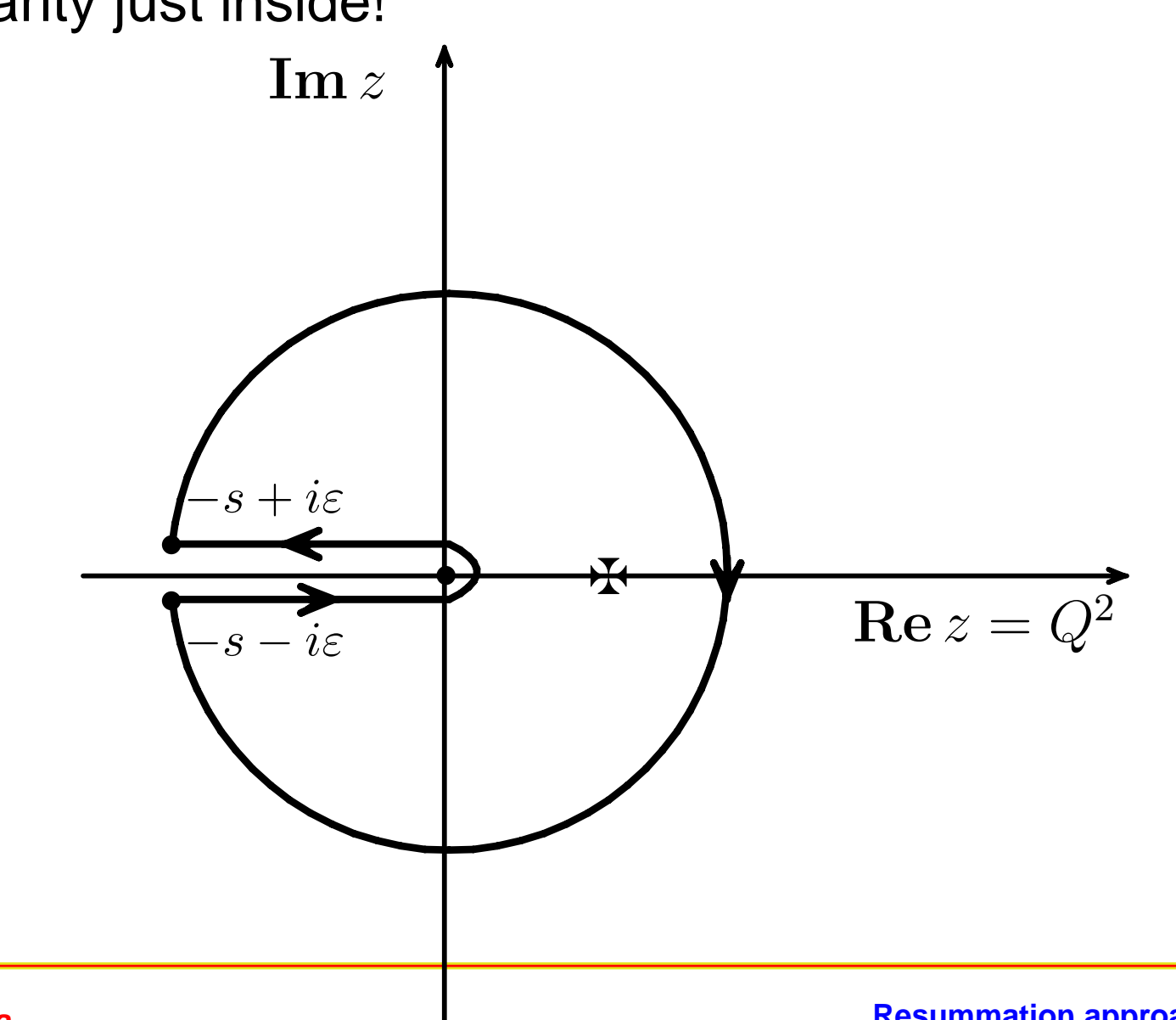

In  $\mathsf{APT}$  effective couplings  $\mathcal{A}_n(z)$  are analytic functions  $\Rightarrow$ Problem does not appear! Equivalence to CIPT for *<sup>R</sup>***(***s***)**.

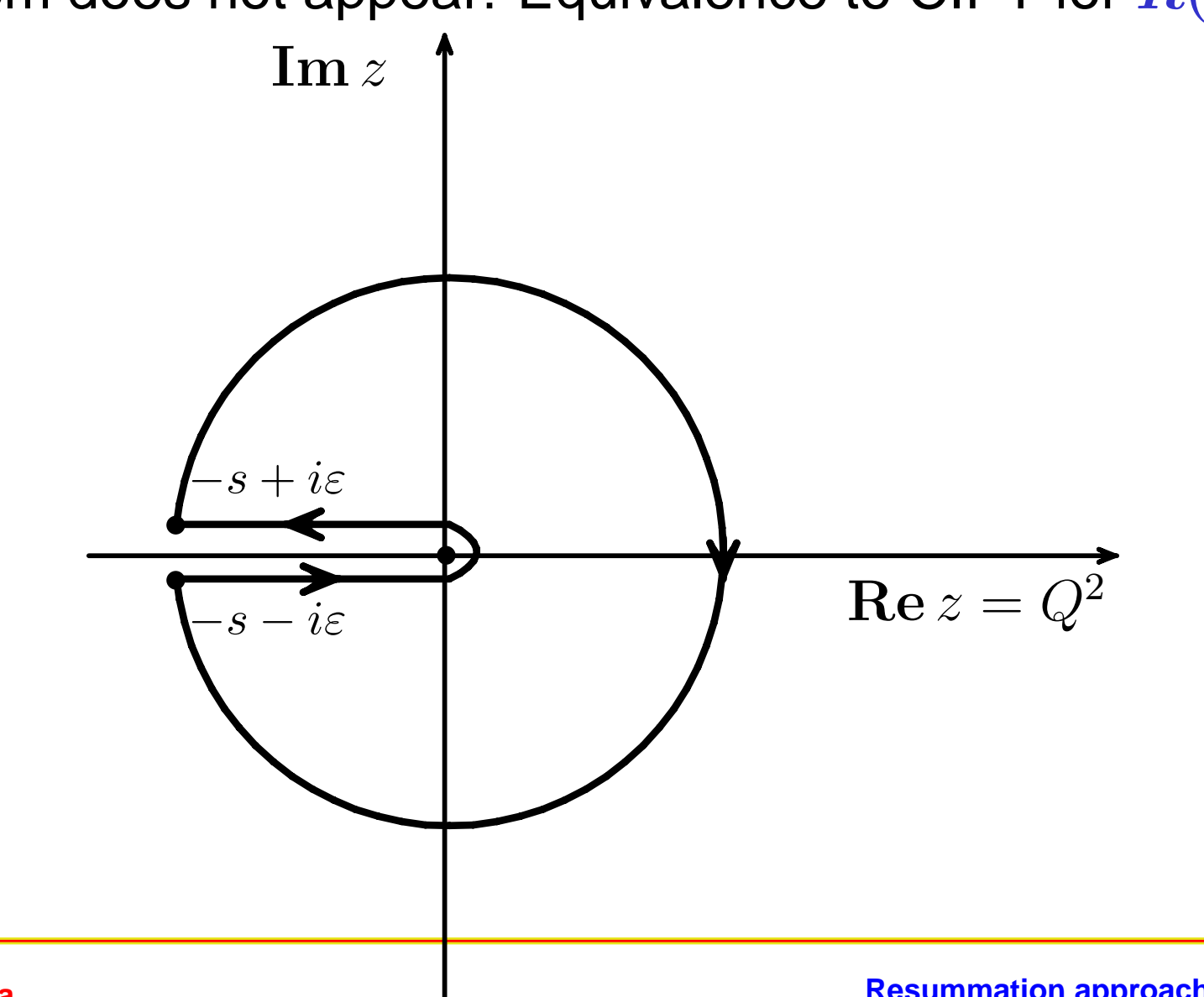

Different effective couplings in **Euclidean (S&S)** and **Minkowskian (R&K&P)** regions

Different effective couplings in **Euclidean (S&S)** and **Minkowskian (R&K&P)** regions

**Based on RG**  $(+)$  **Causality** 

Different effective couplings in **Euclidean (S&S)** and **Minkowskian (R&K&P)** regions

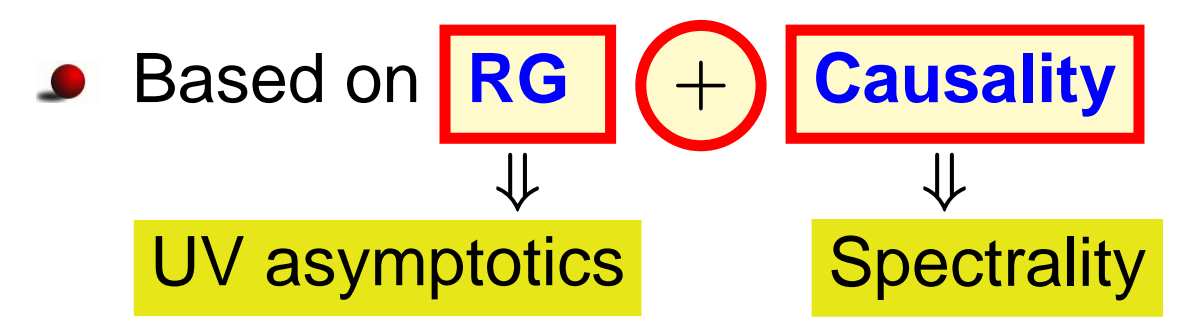

Different effective couplings in **Euclidean (S&S)** and **Minkowskian (R&K&P)** regions

Based on **RG + Causality** *⇓ ⇓* UV asymptotics Spectrality

**•** Euclidean:  $-q^2 = Q^2$ ,  $L = \ln Q^2/\Lambda^2$ ,  $\{A_n(L)\}_{n \in \mathbb{N}}$
## Basics of **APT**

Different effective couplings in **Euclidean (S&S)** and **Minkowskian (R&K&P)** regions

Based on **RG + Causality** *⇓ ⇓* UV asymptotics Spectrality

- **•** Euclidean:  $-q^2 = Q^2$ ,  $L = \ln Q^2/\Lambda^2$ ,  $\{A_n(L)\}_{n \in \mathbb{N}}$
- Minkowskian:  $q^2 = s$ ,  $L_s = \ln s / \Lambda^2$ ,  $\{ \mathfrak{A}_n(L_s) \}_{n \in \mathbb{N}}$

## Basics of **APT**

Different effective couplings in **Euclidean (S&S)** and **Minkowskian (R&K&P)** regions

Based on **RG + Causality** *⇓ ⇓* UV asymptotics Spectrality

- **•** Euclidean:  $-q^2 = Q^2$ ,  $L = \ln Q^2/\Lambda^2$ ,  $\{A_n(L)\}_{n \in \mathbb{N}}$
- Minkowskian:  $q^2 = s$ ,  $L_s = \ln s / \Lambda^2$ ,  $\{ \mathfrak{A}_n(L_s) \}_{n \in \mathbb{N}}$

\n
$$
\begin{array}{rcl}\n \text{PT} & \sum d_m a_s^m (Q^2) & \Rightarrow & \sum d_m \mathcal{A}_m (Q^2) \\
\text{m} & \text{in } \mathbb{R}\n \end{array}
$$
\n

\n\n $\begin{array}{rcl}\n \text{PT} & \text{in } \mathbb{R} \\
\text{m} & \text{in } \mathbb{R}\n \end{array}$ \n

By **analytization** we mean "Källen–Lehman" representation

$$
\left[f(Q^2)\right]_{\text{an}} = \int_0^\infty \frac{\rho_f(\sigma)}{\sigma + Q^2 - i\epsilon} d\sigma
$$

 ${\sf width\,\,}$  spectral density  $\rho_f(\sigma)={\sf Im}\left[f(-\sigma)\right]/\pi.$ 

By **analytization** we mean "Källen–Lehman" representation

$$
\left[f(Q^2)\right]_{\text{an}} = \int_0^\infty \frac{\rho_f(\sigma)}{\sigma + Q^2 - i\epsilon} d\sigma
$$

Then

$$
\rho(\sigma) = \frac{1}{L_{\sigma}^2 + \pi^2}
$$
  

$$
\mathcal{A}_1[L] = \int_0^\infty \frac{\rho(\sigma)}{\sigma + Q^2} d\sigma = \frac{1}{L} - \frac{1}{e^L - 1}
$$

By **analytization** we mean "Källen–Lehman" representation

$$
\left[f(Q^2)\right]_{\text{an}} = \int_0^\infty \frac{\rho_f(\sigma)}{\sigma + Q^2 - i\epsilon} d\sigma
$$

Then (note here **pole remover**):

$$
\rho(\sigma) = \frac{1}{L_{\sigma}^2 + \pi^2}
$$
  

$$
A_1[L] = \int_0^\infty \frac{\rho(\sigma)}{\sigma + Q^2} d\sigma = \frac{1}{L} - \frac{1}{e^L - 1}
$$

By **analytization** we mean "Källen–Lehman" representation

$$
\left[f(Q^2)\right]_{\text{an}} = \int_0^\infty \frac{\rho_f(\sigma)}{\sigma + Q^2 - i\epsilon} d\sigma
$$

Then (note here **pole remover**):

$$
\rho(\sigma) = \frac{1}{L_{\sigma}^2 + \pi^2}
$$
\n
$$
\mathcal{A}_1[L] = \int_0^{\infty} \frac{\rho(\sigma)}{\sigma + Q^2} d\sigma = \frac{1}{L} - \frac{1}{e^L - 1}
$$
\n
$$
\mathfrak{A}_1[L_s] = \int_s^{\infty} \frac{\rho(\sigma)}{\sigma} d\sigma = \frac{1}{\pi} \arccos \frac{L_s}{\sqrt{\pi^2 + L_s^2}}
$$

By analytization we mean "Källen–Lehman" representation

$$
\left[f(Q^2)\right]_{\text{an}} = \int_0^\infty \frac{\rho_f(\sigma)}{\sigma + Q^2 - i\epsilon} d\sigma
$$

 ${\sf with}$  spectral density  $\rho_f(\sigma) = {\sf Im}\left[f(-\sigma)\right]/\pi.$  Then:

$$
\mathcal{A}_n[L]{=}\displaystyle{\int_{0}^{\infty}\frac{\rho_n(\sigma)}{\sigma+Q^2}\,d\sigma=\frac{1}{(n-1)!}\left(-\frac{d}{dL}\right)^{n-1}\mathcal{A}_1[L]}
$$

By analytization we mean "Källen–Lehman" representation

$$
\left[f(Q^2)\right]_{\text{an}} = \int_0^\infty \frac{\rho_f(\sigma)}{\sigma + Q^2 - i\epsilon} d\sigma
$$

 ${\sf with}$  spectral density  $\rho_f(\sigma) = {\sf Im}\left[f(-\sigma)\right]/\pi.$  Then:

$$
\mathcal{A}_n[L]{=}\int_0^\infty \frac{\rho_n(\sigma)}{\sigma+Q^2}\,d\sigma=\frac{1}{(n-1)!}\left(-\frac{d}{dL}\right)^{n-1}\mathcal{A}_1[L]
$$
\n
$$
\mathfrak{A}_n[L_s]{=}\int_s^\infty \frac{\rho_n(\sigma)}{\sigma}\,d\sigma=\frac{1}{(n-1)!}\left(-\frac{d}{dL_s}\right)^{n-1}\mathfrak{A}_1[L_s]
$$

$$
\mathfrak{A}_n[L_s]\!\!=\!\!\int_s^\infty\!\frac{\rho_n(\sigma)}{\sigma}\,d\sigma=\frac{1}{(n-1)!}\left(-\frac{d}{dL_s}\right)^{n-1}\mathfrak{A}_1[L_s]
$$

By analytization we mean "Källen–Lehman" representation

$$
\left[f(Q^2)\right]_{\text{an}} = \int_0^\infty \frac{\rho_f(\sigma)}{\sigma + Q^2 - i\epsilon} d\sigma
$$

 ${\sf with}$  spectral density  $\rho_f(\sigma) = {\sf Im}\left[f(-\sigma)\right]/\pi.$  Then:

$$
\mathcal{A}_n[L] = \int_0^\infty \frac{\rho_n(\sigma)}{\sigma + Q^2} d\sigma = \frac{1}{(n-1)!} \left(-\frac{d}{dL}\right)^{n-1} \mathcal{A}_1[L]
$$

$$
\mathfrak{A}_n[L_s]\!\!=\!\!\int_s^\infty\!\frac{\rho_n(\sigma)}{\sigma}\,d\sigma=\frac{1}{(n-1)!}\left(-\frac{d}{dL_s}\right)^{n-1}\mathfrak{A}_1[L_s]\\ a_s^n[L]=\frac{1}{(n-1)!}\left(-\frac{d}{dL}\right)^{n-1}a_s[L]
$$

#### APT graphics: Distorting mirror

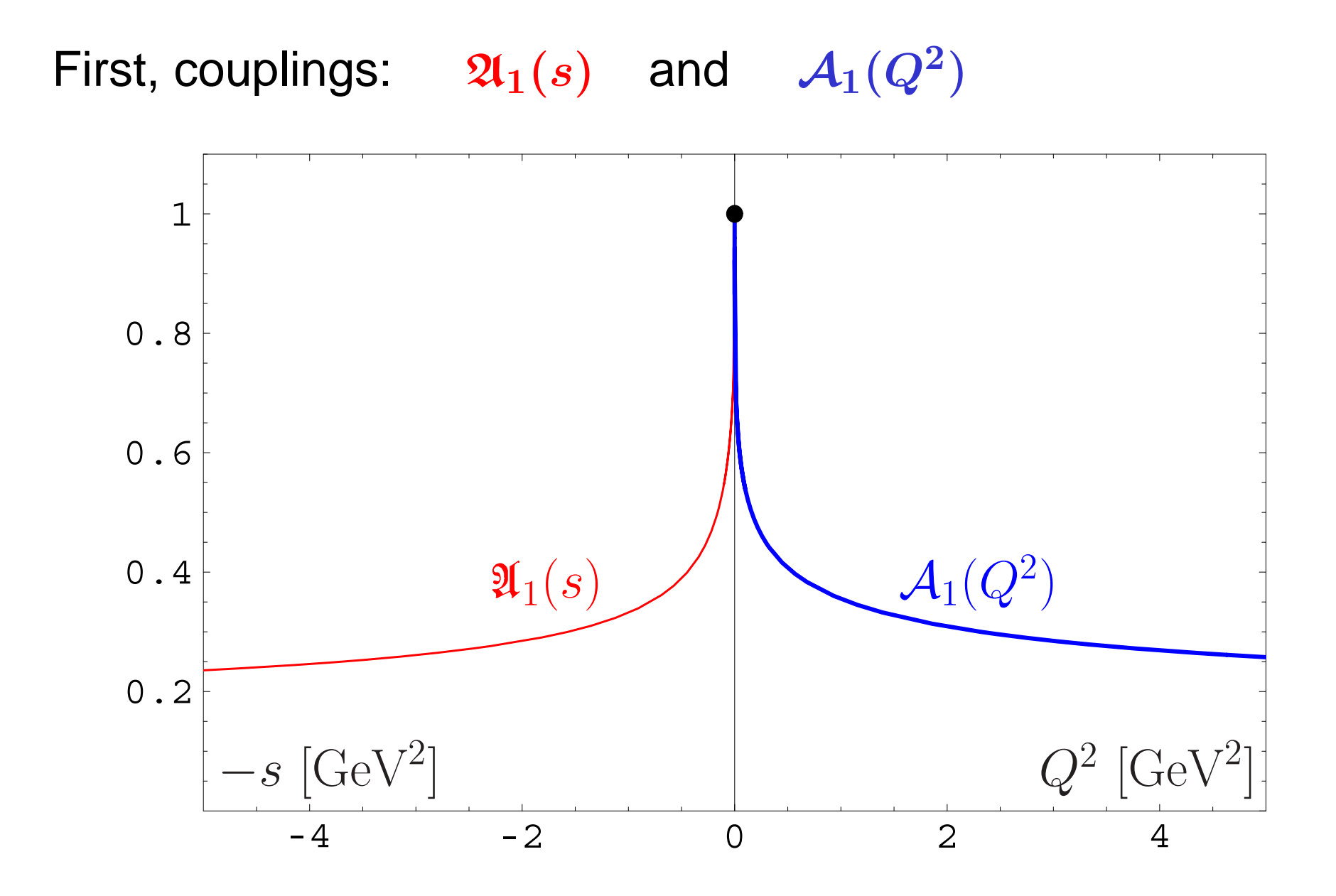

#### **Calc'09@Dubna**

#### **Resummation approach in APT** – p. 12

#### APT graphics: Distorting mirror

Second, square-images:  $\mathfrak{A}_2(s)$  and  $\mathcal{A}_2(Q^2)$ 

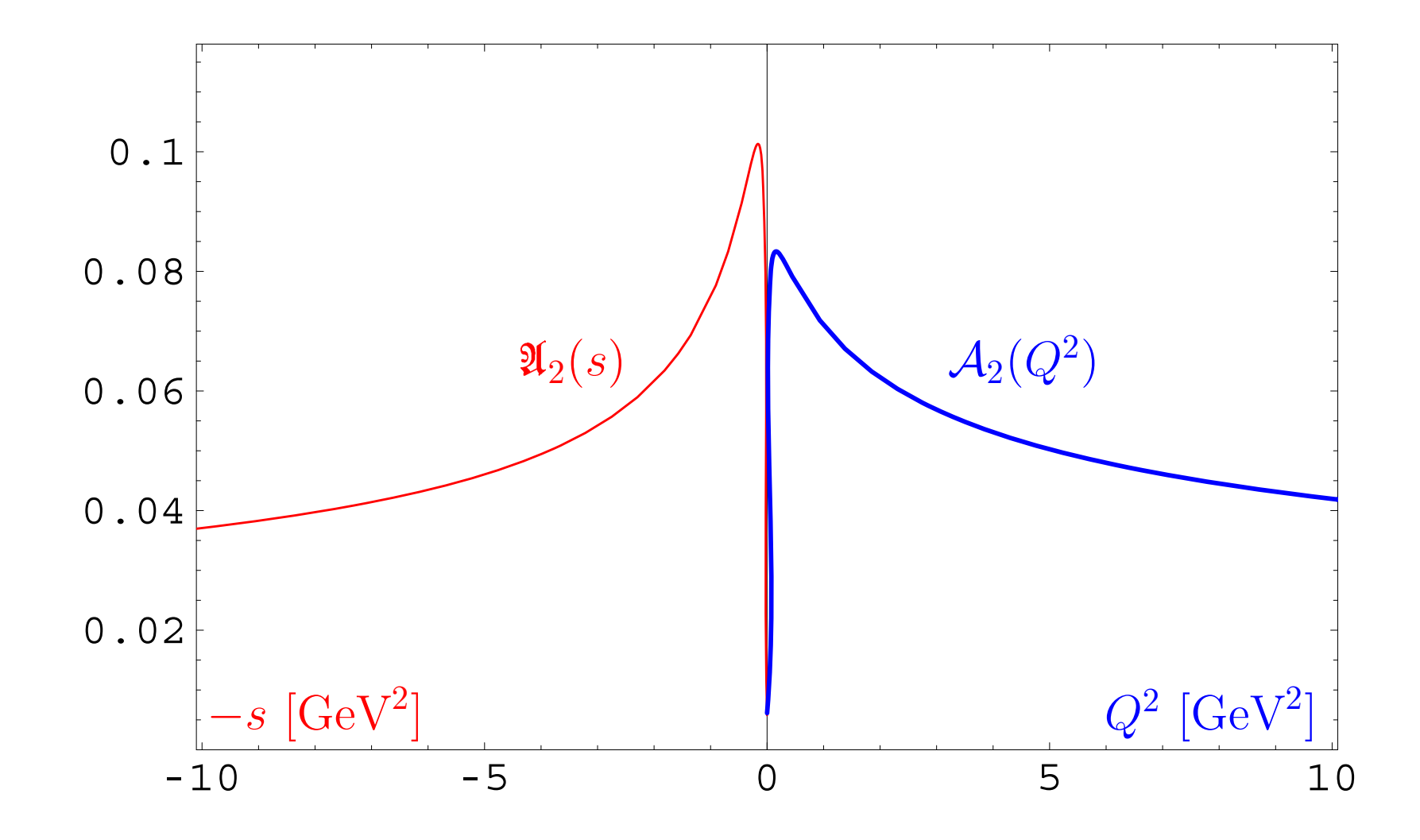

# **Problems of APT. Resolution: Fractional APT**

**Calc'09@Dubna**

**Resummation approach in APT** – p. 13

#### **Open Questions**

"Analytization" of multi-scale amplitudes beyond LO of pQCD: additional logs depending on scale that serves as **factorization** or **renormalization** scale **[Karanikas&Stefanis – PLB 504 (2001) 225]**

#### **Open Questions**

- "Analytization" of multi-scale amplitudes beyond LO of pQCD: additional logs depending on scale that serves as **factorization** or **renormalization** scale **[Karanikas&Stefanis – PLB 504 (2001) 225]**
- Evolution induces some non-integer, **fractional**, powers of coupling constant

#### **Open Questions**

- "Analytization" of multi-scale amplitudes beyond LO of pQCD: additional logs depending on scale that serves as **factorization** or **renormalization** scale **[Karanikas&Stefanis – PLB 504 (2001) 225]**
- Evolution induces some non-integer, **fractional**, powers of coupling constant
- Resummation of gluonic corrections, giving rise to Sudakov factors, under "Analytization" difficult task **[Stefanis, Schroers, Kim – PLB 449 (1999) 299; EPJC 18 (2000) 137]**

#### In standard QCD PT we have not only power series  $F[L] = \sum f_m \, a_s^m[L]$ , but also: *m*

In standard QCD PT we have not only power series  $F[L] = \sum f_m \, a_s^m[L]$ , but also: *m*

RG-improvment to account for higher-orders *<sup>→</sup>*

$$
Z[L] = \text{exp}\left\{\int^{a_s[L]} \frac{\gamma(a)}{\beta(a)} \, da \right\} \stackrel{\text{1-loop}}{\longrightarrow} \left[a_s[L]\right]^{\gamma_0/(2\beta_0)}
$$

In standard QCD PT we have not only power series  $F[L] = \sum f_m \, a_s^m[L]$ , but also: *m*

RG-improvment to account for higher-orders *<sup>→</sup>*

$$
Z[L] = \exp\left\{ \int^{a_s[L]} \frac{\gamma(a)}{\beta(a)} \, da \right\} \stackrel{\text{1-loop}}{\longrightarrow} \left[ a_s[L] \right]^{\gamma_0/(2\beta_0)}
$$

 $\mathsf{Factorization} \rightarrow \left[a_s[L]\right]^n L^m$ 

#### Constructing one-loop FAPT

In one-loop **APT** we have <sup>a</sup> very nice recursive relation

$$
\mathcal{A}_n[L] = \frac{1}{(n-1)!} \left(-\frac{d}{dL}\right)^{n-1} \mathcal{A}_1[L]
$$

#### Constructing one-loop FAPT

In one-loop **APT** we have <sup>a</sup> very nice recursive relation

$$
\mathcal{A}_n[L]=\frac{1}{(n-1)!}\left(-\frac{d}{dL}\right)^{n-1}\mathcal{A}_1[L]
$$

and the same in Minkowski domain

$$
\mathfrak{A}_n[L]=\frac{1}{(n-1)!}\left(-\frac{d}{dL}\right)^{n-1}\mathfrak{A}_1[L]\,.
$$

#### Constructing one-loop FAPT

In one-loop **APT** we have <sup>a</sup> very nice recursive relation

$$
\mathcal{A}_n[L]=\frac{1}{(n-1)!}\left(-\frac{d}{dL}\right)^{n-1}\mathcal{A}_1[L]
$$

and the same in Minkowski domain

$$
\mathfrak{A}_n[L]=\frac{1}{(n-1)!}\left(-\frac{d}{dL}\right)^{n-1}\mathfrak{A}_1[L]\,.
$$

We can use it to construct **FAPT**.

### FAPT(E): Properties of *Aν***[***L***]**

First, Euclidean coupling  $(L = L(Q^2))$ :

$$
\mathcal{A}_{\nu}[L]=\frac{1}{L^{\nu}}-\frac{F(e^{-L},1-\nu)}{\Gamma(\nu)}
$$

Here *<sup>F</sup>***(***z,ν***)** is reduced **Lerch** transcendent. function. It is analytic function in *<sup>ν</sup>*.

### FAPT(E): Properties of *Aν***[***L***]**

First, Euclidean coupling  $(L = L(Q^2))$ :

$$
\mathcal{A}_{\nu}[L]=\frac{1}{L^{\nu}}-\frac{F(e^{-L},1-\nu)}{\Gamma(\nu)}
$$

Here *<sup>F</sup>***(***z,ν***)** is reduced **Lerch** transcendent. function. It is analytic function in *<sup>ν</sup>*. Properties:

- $\blacktriangleright$   $\mathcal{A}_0[L] = 1;$
- *A*<sub>-</sub>*m*</sub>[*L*] =  $L^m$  for  $m \in \mathbb{N}$ ;
- $\mathcal{A}_m[L] = (-1)^m \mathcal{A}_m[-L]$  *for*  $m \geq 2$ *,*  $m \in \mathbb{N}$ *;*
- $\mathcal{A}_m[\pm \infty] = 0$  for  $m \geq 2$ ,  $m \in \mathbb{N}$ ,

## FAPT(M): Properties of **A***ν***[***L***]**

Now, Minkowskian coupling  $(L = L(s))$ :

$$
\mathfrak{A}_\nu[L]=\frac{\textsf{sin}\left[(\nu-1)\textsf{arccos}\left(L/\sqrt{\pi^2+L^2}\right)\right]}{\pi(\nu-1)\left(\pi^2+L^2\right)^{(\nu-1)/2}}
$$

Here we need only elementary functions.

## FAPT(M): Properties of **A***ν***[***L***]**

Now, Minkowskian coupling  $(L = L(s))$ :

$$
\mathfrak{A}_\nu[L]=\frac{\textsf{sin}\left[(\nu-1)\textsf{arccos}\left(L/\sqrt{\pi^2+L^2}\right)\right]}{\pi(\nu-1)\left(\pi^2+L^2\right)^{(\nu-1)/2}}
$$

Here we need only elementary functions. Properties:

 $\Omega_0[L] = 1;$ **4** $\mathfrak{A}^{-1}[L] = L$ **;**  $\mathfrak{A}_{-2}[L] = L^2 - \frac{\pi^2}{3}, \ \ \ \mathfrak{A}_{-3}[L] = L \left(L^2 - \pi^2\right), \ \ \ldots \ ,$ **4**  $\mathfrak{A}(L) = (-1)^m \mathfrak{A}(m) - L$  for  $m > 2, m \in \mathbb{N}$ ; ●  $\mathfrak{A}_m[\pm\infty]=0$  for  $m\geq 2$  ,  $m\in\mathbb{N}$ 

#### FAPT(E): Graphics of *Aν***[***L***]** vs. *<sup>L</sup>*

$$
\mathcal{A}_{\nu}[L]=\frac{1}{L^{\nu}}-\frac{F(e^{-L},1-\nu)}{\Gamma(\nu)}
$$

Graphics for fractional *<sup>ν</sup> <sup>∈</sup>* **[2***,* **3]** :

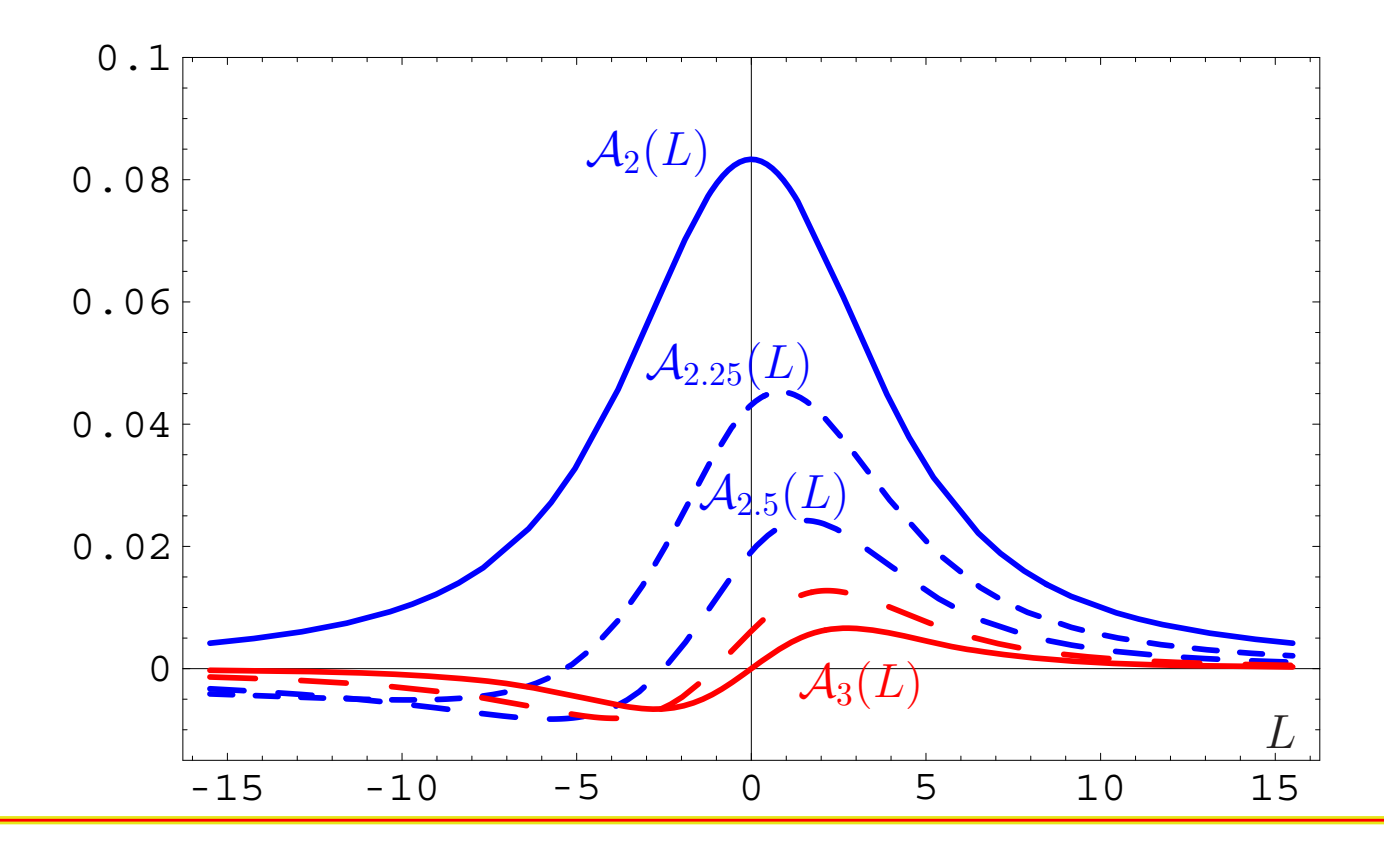

#### **Resummation approach in APT** – p. 19

#### $FAPT(M)$ : Graphics of  $\mathfrak{A}_{\nu}[L]$  vs.  $L$

$$
\mathfrak{A}_{\nu}[L]=\frac{\textsf{sin}\left[(\nu-1)\textsf{arccos}\left(L/\sqrt{\pi^2+L^2}\right)\right]}{\pi(\nu-1)\left(\pi^2+L^2\right)^{(\nu-1)/2}}
$$

Compare with graphics in Minkowskian region :

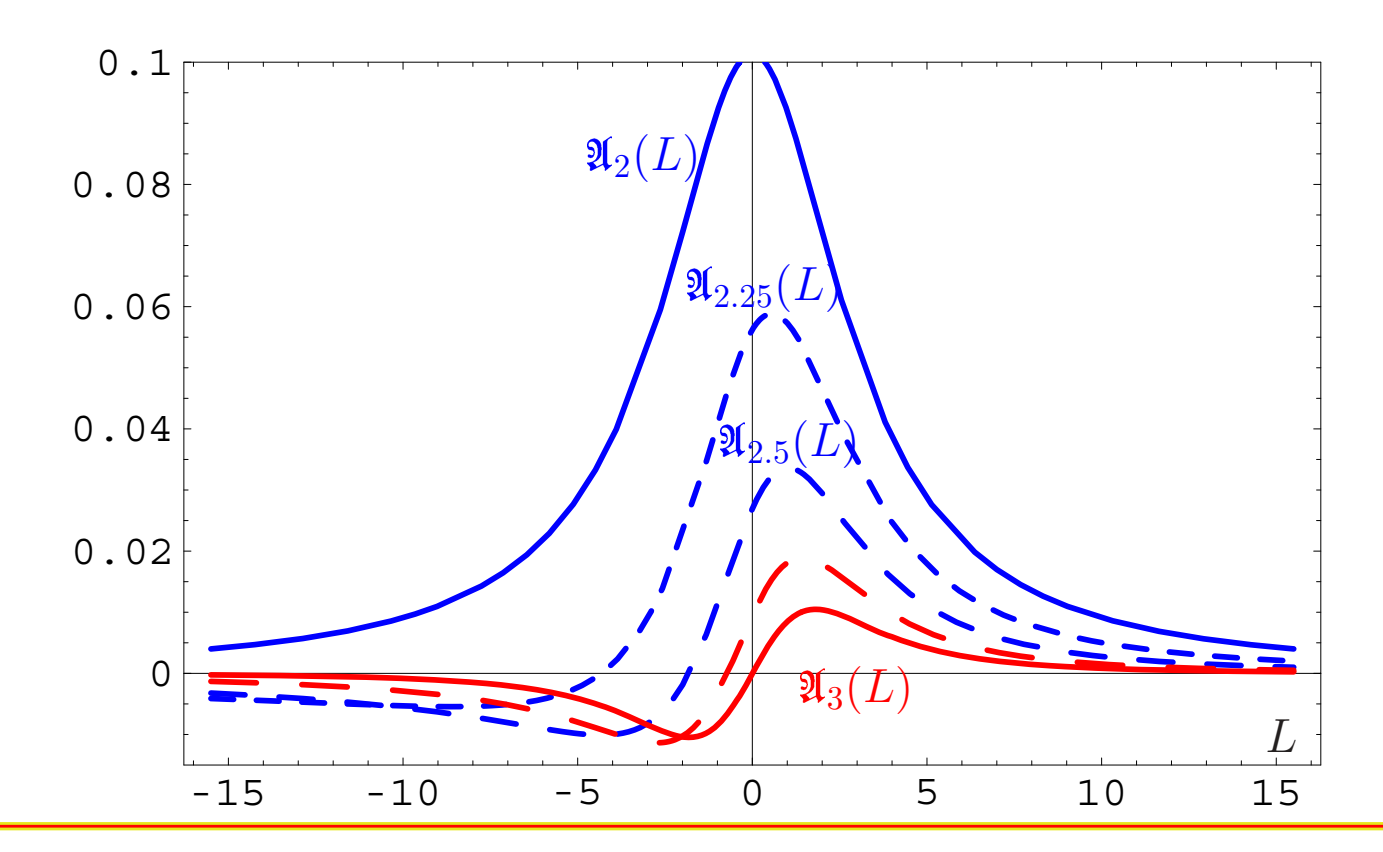

#### **Resummation approach in APT** – p. 20

# Comparison of **PT**, **APT**, and **FAPT**

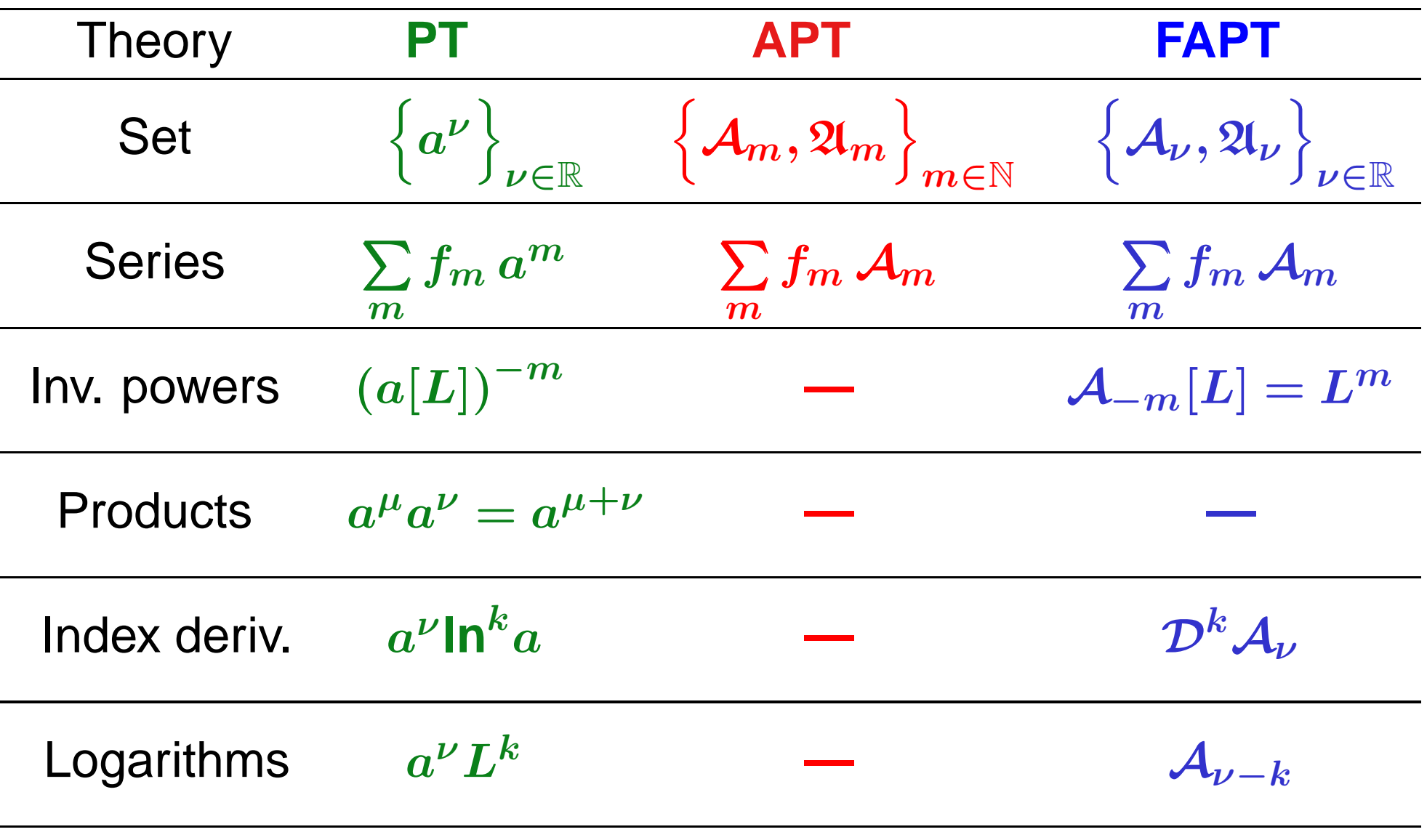

# **Development of FAPT:**

# **Heavy-Quark Thresholds**

**Calc'09@Dubna**

**Resummation approach in APT** – p. 22

#### Conceptual scheme of **FAPT**

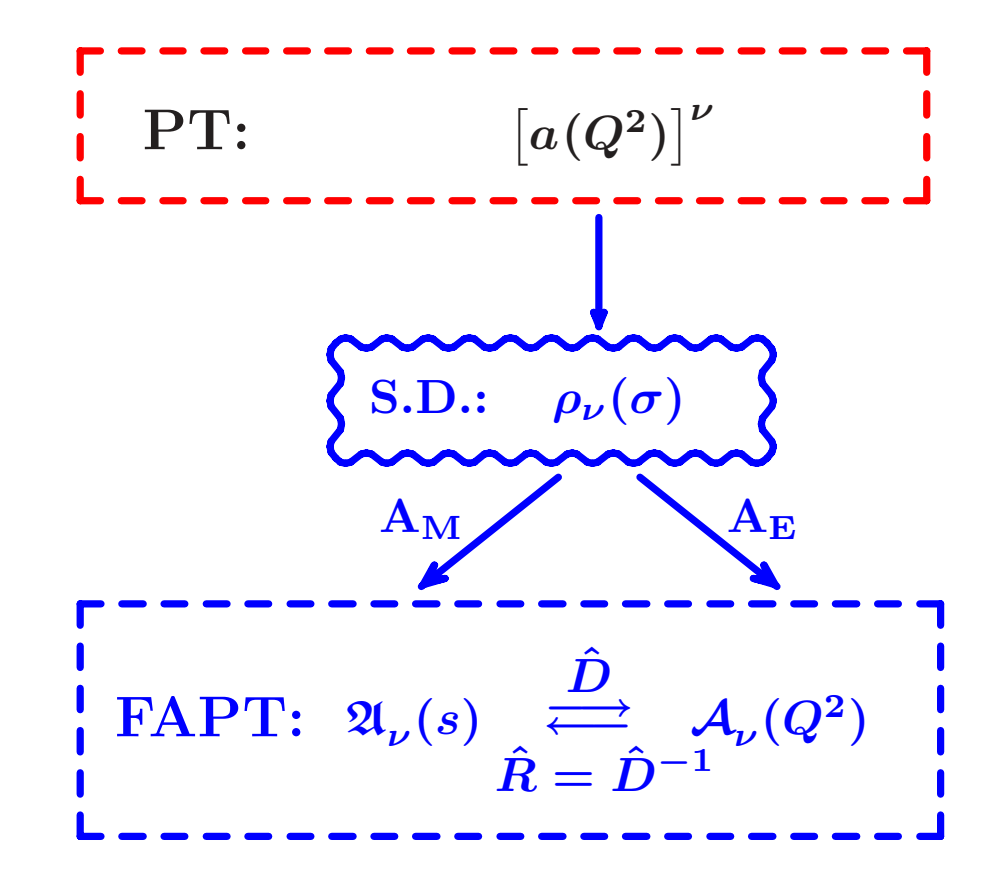

Here  $\boldsymbol{N_f}$  is fixed and factorized out.

#### Conceptual scheme of **FAPT**

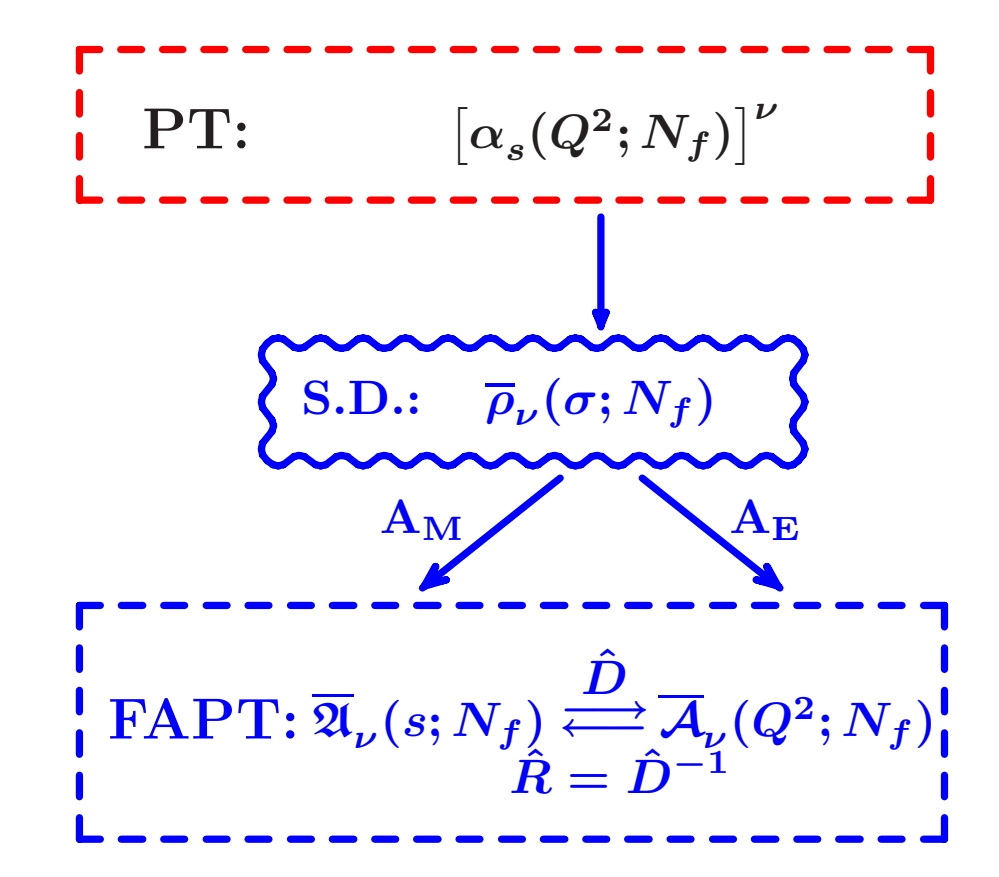

Here  $\boldsymbol{N_f}$  is fixed, but not factorized out.

#### Conceptual scheme of **FAPT**

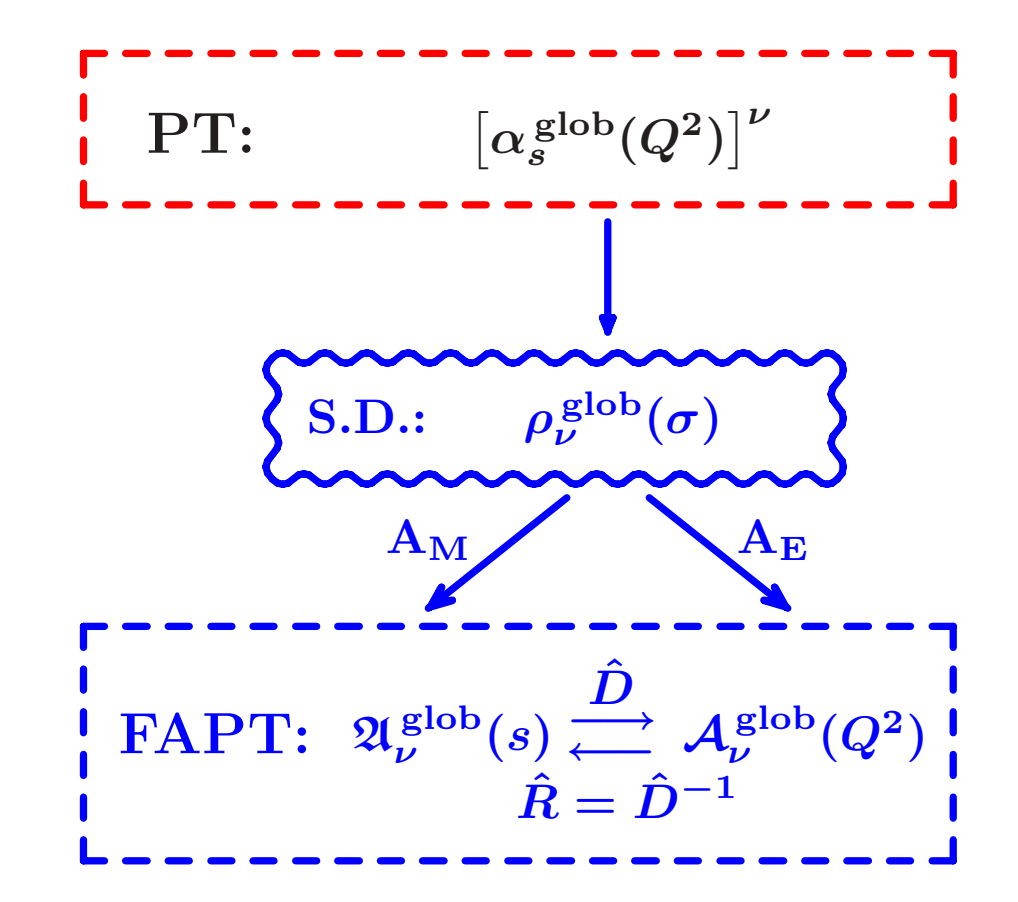

Here we see how "analytization" takes into account *Nf* -dependence.

#### Global FAPT: Single threshold case

- Consider for simplicity only one threshold at  $s = m_c^2$ with transition  $N_f = 3 \rightarrow N_f = 4$ .
- $D$ enote:  $L_4 = \ln \left( m_c^2/\Lambda_3^2 \right)$  and  $\lambda_4 = \ln \left( \Lambda_3^2/\Lambda_4^2 \right)$ .

#### Global FAPT: Single threshold case

- Gonsider for simplicity only one threshold at  $s = m_c^2$ with transition  $N_f = 3 \rightarrow N_f = 4$ .
- $D$ enote:  $L_4 = \ln \left( m_c^2/\Lambda_3^2 \right)$  and  $\lambda_4 = \ln \left( \Lambda_3^2/\Lambda_4^2 \right)$ .

Then:

$$
\mathfrak{A}^{\textrm{glob}}_{\nu}[L] = \theta\left(L < L_4\right)\left[\overline{\mathfrak{A}}_{\nu}[L;3] - \overline{\mathfrak{A}}_{\nu}[L_4;3] + \overline{\mathfrak{A}}_{\nu}[L_4+\lambda_4;4]\right] \newline + \theta\left(L \geq L_4\right)\overline{\mathfrak{A}}_{\nu}[L+\lambda_4;4]
$$

#### Global FAPT: Single threshold case

- Gonsider for simplicity only one threshold at  $s = m_c^2$ with transition  $N_f = 3 \rightarrow N_f = 4$ .
- $D$ enote:  $L_4 = \ln \left( m_c^2/\Lambda_3^2 \right)$  and  $\lambda_4 = \ln \left( \Lambda_3^2/\Lambda_4^2 \right)$ .

Then:

$$
\mathfrak{A}_{\nu}^{\text{glob}}[L] = \theta \left( L < L_4 \right) \left[ \overline{\mathfrak{A}}_{\nu}[L; 3] - \overline{\mathfrak{A}}_{\nu}[L_4; 3] + \overline{\mathfrak{A}}_{\nu}[L_4 + \lambda_4; 4] \right] + \theta \left( L \geq L_4 \right) \overline{\mathfrak{A}}_{\nu}[L + \lambda_4; 4]
$$

and

$$
\mathcal{A}_{\nu}^{\text{glob}}[L]\!=\!\overline{\mathcal{A}}_{\nu}[L+\lambda_4;4]+\!\int\limits_{-\infty}^{L_4}\! \frac{\overline{\rho}_{\nu}\left[L_{\sigma};3\right]-\overline{\rho}_{\nu}\left[L_{\sigma}+\lambda_4;4\right]}{1+e^{L-L_{\sigma}}}dL_{\sigma}
$$

#### Graphical comparison: Fixed-N<sub>f</sub>—**Global**

$$
\mathcal{A}^{\textsf{glob}}_\nu[L] = \overline{\mathcal{A}}_\nu[L + \lambda_4; 4] + \Delta \overline{\mathcal{A}}_\nu[L] \, ;
$$

 $\Delta\overline{\mathcal{A}}_1[L]$  — solid,  $\mathcal{A}^{\mathsf{glob}}_1[L]$  — dashed:

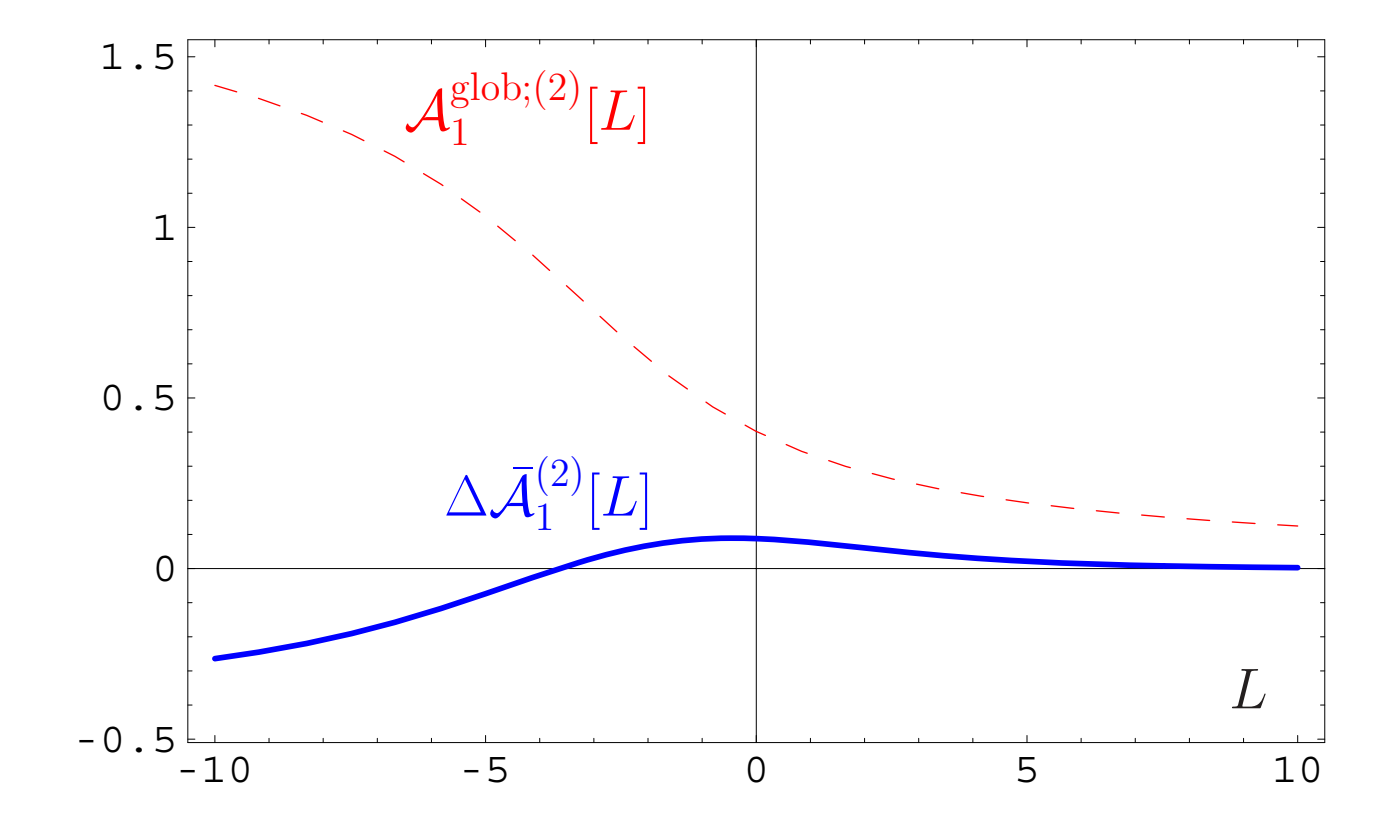

#### **Calc'09@Dubna**

**Resummation approach in APT** – p. 25
# Graphical comparison: Fixed-N<sub>f</sub>—Global

$$
\boxed{{\cal A}_{\nu}^{\sf glob}[L]={\overline{\cal A}}_{\nu}[L+\lambda_4;4]+\Delta{\overline{\cal A}}_{\nu}[L] \, ;}
$$

 $\Delta\overline{\mathcal{A}}_1[L]/\mathcal{A}_1^{\mathsf{glob}}[L]$  — solid:

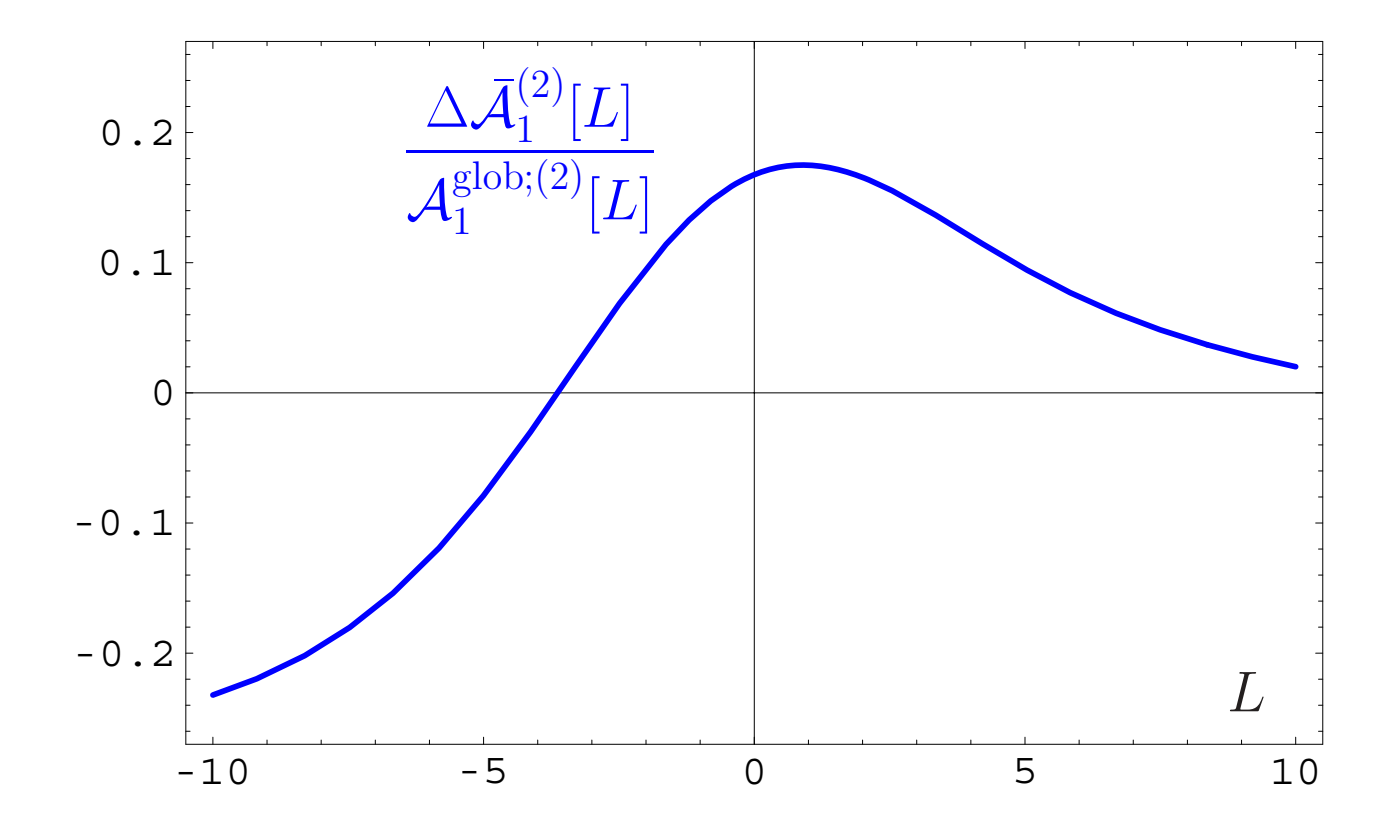

# **Resummation inone-loop APT and FAPT**

**Calc'09@Dubna**

**Resummation approach in APT** – p. 26

Consider series 
$$
\mathcal{D}[L] = d_0 + \sum_{n=1}^{\infty} d_n \mathcal{A}_n[L]
$$

 $\textbf{Consider series} \quad \mathcal{D}[L] = d_0 + \sum d_n \, \mathcal{A}_n[L]$  $n=1$ Let exist the generating function  $P(t)$  for coefficients:

$$
d_n=d_1\int_0^\infty\!\!P(t)\,t^{n-1}dt\quad\hbox{with}\quad\int_0^\infty\!\!P(t)\,dt=1\,.
$$

*∞*

We define a shorthand notation

$$
\langle\langle f(t)\rangle\rangle_{P(t)}\equiv\int_0^\infty\!f(t)\,P(t)\,dt\,.
$$

Then coefficients  $d_n = d_1 \, \langle \langle t^{n-1} \rangle \rangle_{P(t)}.$ 

 $\textbf{Consider series} \quad \mathcal{D}[L] = d_0 + \sum d_n \, \mathcal{A}_n[L]$  $n=1$ with coefficients  $d_n = d_1 \, \langle \langle t^{n-1} \rangle \rangle_{P(t)}.$ We have one-loop recurrence relation:

$$
\mathcal{A}_{n+1}[L]=\frac{1}{\Gamma(n+1)}\left(-\frac{d}{dL}\right)^n\mathcal{A}_1[L]\,.
$$

*∞*

 $\textbf{Consider series} \quad \mathcal{D}[L] = d_0 + \sum d_n \, \mathcal{A}_n[L]$  $n=1$ with coefficients  $d_n = d_1 \, \langle \langle t^{n-1} \rangle \rangle_{P(t)}.$ We have one-loop recurrence relation:

$$
\mathcal{A}_{n+1}[L]=\frac{1}{\Gamma(n+1)}\left(-\frac{d}{dL}\right)^n\mathcal{A}_1[L]\,.
$$

*∞*

Result:

$$
\mathcal{D}[L]=d_0+d_1\left\langle\left\langle \mathcal{A}_1[L-t]\right\rangle\right\rangle_{P(t)}
$$

 $\textbf{Consider series} \quad \mathcal{D}[L] = d_0 + \sum d_n \, \mathcal{A}_n[L]$  $n=1$ with coefficients  $d_n = d_1 \, \langle \langle t^{n-1} \rangle \rangle_{P(t)}.$ We have one-loop recurrence relation:

$$
\mathcal{A}_{n+1}[L]=\frac{1}{\Gamma(n+1)}\left(-\frac{d}{dL}\right)^n\mathcal{A}_1[L]\,.
$$

*∞*

Result:

$$
\mathcal{D}[L]=d_0+d_1\left\langle\left\langle \mathcal{A}_1[L-t]\right\rangle\right\rangle_{P(t)}
$$

and for Minkowski region:

$$
\mathcal{R}[L]=d_0+d_1\left\langle\left\langle\mathfrak{A}_1[L-t]\right\rangle\right\rangle_{P(t)}
$$

#### Resummation in Global Minkowskian APT

 $\textsf{Consider series} \quad \mathcal{R}[L] = d_0 + \sum d_n \, \mathfrak{A}_n^{\textsf{glob}}[L]$ *∞* $n=1$ with coefficients  $d_n = d_1 \, \langle \langle t^{n-1} \rangle \rangle_{P(t)}.$ Result:

$$
\begin{aligned} \mathcal{R}[L] = d_0 \, + \, d_1 \langle\langle \theta \, (L \! < \! L_4)\Big[\Delta_4 \overline{\mathfrak{A}}_1[t]\! + \! \overline{\mathfrak{A}}_1\Big[L \! - \! \frac{t}{\beta_3};3\Big]\big] \rangle\rangle_{P(t)} \\ &+ \, d_1 \langle\langle \theta \, (L \! \geq \! L_4)\overline{\mathfrak{A}}_1\Big[L\! + \! \lambda_4 \! - \! \frac{t}{\beta_4};4\Big]\rangle\rangle_{P(t)} \,. \end{aligned}
$$

where

$$
\Delta_4 \overline{\mathfrak{A}}_1[t] = \overline{\mathfrak{A}}_1\Big[L_4 + \lambda_4 - \frac{t}{\beta_4}; 4\Big] - \overline{\mathfrak{A}}_1\Big[L_3 - \frac{t}{\beta_3}; 3\Big]\,.
$$

#### Resummation in Global Euclidean APT

In Euclidean domain the result is more complicated:  $\mathcal{D}[L] = d_0 + d_1 \langle\langle \ \int \int$  $\boldsymbol{L_4}$ *−∞* $\overline{\rho}_1\left[L_{\sigma};3\right]\,dL_{\sigma}$  $\frac{1}{1+e^{L-L_{\sigma}-t/\beta_{3}}}\rangle_{P(t)}$  $\langle \langle \Delta_4[L,t] \rangle \rangle_{P(t)} + d_1 \langle \langle \int \rangle$ *∞*  $L_A$  $\overline{\rho}_1\left[L_{\sigma}+\lambda_4;4\right]\,dL_{\sigma}$  $\frac{1}{1+e^{L-L_{\sigma}-t/\beta_{4}}}\rangle\rangle_{P(t)}\,.$ 

where

$$
\Delta_4[L,t]=\int\limits^{1}\!\!\!\!\!{\frac{\overline{\rho}_1\left[L_4+\lambda_4-tx/\beta_4;4\right]\,t}{\beta_4\,\left[1+e^{L-L_4-t\bar x/\beta_4}\right]}}\,dx\\-\int\limits^{1}\!\!\!\!\!{\frac{\overline{\rho}_1\left[L_3-tx/\beta_3;3\right]\,t}{\beta_3\,\left[1+e^{L-L_4-t\bar x/\beta_3}\right]}}\,dx.
$$

#### **Calc'09@Dubna**

#### **Resummation approach in APT** – p. 29

#### Resummation in FAPT

Consider seria 
$$
\mathcal{R}_{\nu}[L] = d_0 \, \mathfrak{A}_{\nu}[L] + \sum_{n=1}^{\infty} d_n \, \mathfrak{A}_{n+\nu}[L]
$$
  
and  $\mathcal{D}_{\nu}[L] = d_0 \, \mathcal{A}_{\nu}[L] + \sum_{n=1}^{\infty} d_n \, \mathcal{A}_{n+\nu}[L]$ 

with coefficients  $d_n = d_1 \, \langle \langle t^{n-1} \rangle \rangle_{P(t)}.$ 

Result:

$$
\begin{array}{lcl} \mathcal{R}_{\nu}[L] & = & d_0 \, \mathfrak{A}_{\nu}[L] + d_1 \, \langle \langle \mathfrak{A}_{1+\nu}[L-t] \rangle \rangle_{P_{\nu}(t)} \, ; \\ \mathcal{D}_{\nu}[L] & = & d_0 \, \mathcal{A}_{\nu}[L] + d_1 \, \langle \langle \mathcal{A}_{1+\nu}[L-t] \rangle \rangle_{P_{\nu}(t)} \, . \end{array}
$$

$$
\text{ where } P_{\nu}(t)=\int\limits_{0}^{1}P\left(\frac{t}{1-z}\right)\nu\,z^{\nu-1}\frac{dz}{1-z}\,.
$$

#### Resummation in Global Minkowskian FAPT

 $\bigcap_{\nu \in \mathcal{L}} \text{Consider series } \quad \mathcal{R}_{\nu}[L] = d_0 \, \mathfrak{A}_{\nu}^{\text{glob}} + \sum_{\nu \in \mathcal{L}} \mathcal{L}^{\text{glob}}_0$ *∞* $n=1$  $d_n \, \mathfrak{A}^{\mathsf{glob}}_{n+\nu}[L]$ with coefficients  $d_n = d_1 \, \langle \langle t^{n-1} \rangle \rangle_{P(t)}.$ 

### Resummation in Global Minkowskian FAPT

 $\pmb{C}$ onsider series  $\qquad \mathcal{R}_{\nu}[L] = d_0\,\mathfrak{A}^{\textsf{glob}}_{\nu} + \sum d_n\,\mathfrak{A}^{\textsf{glob}}_{n+\nu}[L]$ *∞* $n=1$ with coefficients  $d_n = d_1 \, \langle \langle t^{n-1} \rangle \rangle_{P(t)}.$ 

Then result is complete analog of the Global APT(M) result with natural substitutions:

$$
\overline{\mathfrak{A}}_1[L] \to \overline{\mathfrak{A}}_{1+\nu}[L] \quad \text{and} \quad P(t) \to P_{\nu}(t)
$$
\n
$$
\text{with } P_{\nu}(t) = \int_0^1 P\left(\frac{t}{1-z}\right) \nu z^{\nu-1} \frac{dz}{1-z}.
$$

#### Resummation in Global Euclidean FAPT

 $\sum_{\nu}$   $[L] = d_0 \mathcal{A}_{\nu}^{\mathsf{glob}} + \sum_{\nu}$ *∞* $n=1$  $d_n$   $\mathcal{A}_{n+\nu}^{\mathsf{glob}}[L]$ with coefficients  $d_n = d_1 \, \langle \langle t^{n-1} \rangle \rangle_{P(t)}.$ 

Then result is complete analog of the Global APT(E) result with natural substitutions:

$$
\overline{\rho}_1[L] \to \overline{\rho}_{1+\nu}[L] \quad \text{and} \quad P(t) \to P_{\nu}(t)
$$
\n
$$
\text{with } P_{\nu}(t) = \int_0^1 P\left(\frac{t}{1-z}\right) \nu z^{\nu-1} \frac{dz}{1-z}.
$$

# **Resummation in2-loop APT**

**Calc'09@Dubna**

**Resummation approach in APT** – p. 33

 $\textbf{Consider series} \quad \mathcal{S}[L] = \sum \braket{\langle t^{n-1} \rangle}_{P(t)} \mathcal{F}_n[L].$ *∞* $n=1$  $\bm{\mathcal{F}}_n[L] = \bm{\mathcal{A}}_n^{(2)}[L]$  or  $\mathfrak{A}_n^{(2)}[L]$ .

Consider series 
$$
\mathcal{S}[L] = \sum_{n=1}^{\infty} \langle \langle t^{n-1} \rangle \rangle_{P(t)} \mathcal{F}_n[L]
$$
  
Here  $\mathcal{F}_n[L] = \mathcal{A}_n^{(2)}[L]$  or  $\mathfrak{A}_n^{(2)}[L]$ 

We have two-loop recurrence relation  $(c_1 = b_1/b_0^2)$ :

$$
-\frac{1}{n}\frac{d}{dL}\, {\mathcal F}_n[L] = {\mathcal F}_{n+1}[L] + c_1\, {\mathcal F}_{n+2}[L]
$$

Consider series 
$$
\mathcal{S}[L] = \sum_{n=1}^{\infty} \langle \langle t^{n-1} \rangle \rangle_{P(t)} \mathcal{F}_n[L].
$$
  
Here  $\mathcal{F}_n[L] = \mathcal{A}_n^{(2)}[L]$  or  $\mathfrak{A}_n^{(2)}[L]$ .

We have two-loop recurrence relation  $(c_1 = b_1/b_0^2)$ :

$$
-\frac{1}{n}\frac{d}{dL}\, {\mathcal F}_n[L] = {\mathcal F}_{n+1}[L] + c_1\, {\mathcal F}_{n+2}[L]
$$

 $Recult(\tau(t) = t - c_1 ln(1 + t/c_1))$ :

$$
\mathcal{S}[L]=\left\langle\!\!\left\langle\frac{c_1\,\mathcal{F}_1[L]+t\,\mathcal{F}_1[L-\tau(t)]}{c_1+t}+\frac{c_1\,t}{c_1+t}\,\mathcal{F}_2[L-\tau(t)]\right\rangle\!\!\right\rangle_{P(t)}\\-\left\langle\!\!\left\langle\frac{c_1\,t}{c_1+t}\int_0^t\frac{dt'}{c_1+t'}\,\frac{d\mathcal{F}_1[L+\tau(t')-\tau(t)]}{dL}\right\rangle\!\!\right\rangle_{P(t)}.
$$

#### Resummation in global 2-loop APT

 $\pmb{\text{Consider series}} \ \rho_{\pmb{\Sigma}}^{(2)}[L,N_f]=0$ 

$$
\beta_f \sum_{n=1}^\infty \langle \langle t^{n-1} \rangle \rangle_{P(t)} \, \overline{\rho}_n^{(2)}[L,N_f] = \sum_{n=1}^\infty \langle \langle \left[\frac{t}{\beta_f}\right]^{n-1} \rangle \rangle_{P(t)} \, \rho_n^{(2)}[L]
$$

Resummation in global 2-loop APT

Thus 
$$
(t_f = t/\beta_f)
$$
:  $\rho_{\Sigma}^{(2)}[L, N_f] = \sum_{n=1}^{\infty} \langle \langle t_f^{n-1} \rangle \rangle_{P(t)} \rho_n^{(2)}[L]$ 

We have two-loop recurrence relation  $(c_1 = b_1/b_0^2)$ :

$$
-\frac{1}{n}\frac{d}{dL}\,\rho_n^{(2)}[L]=\rho_{n+1}^{(2)}[L]+c_1\,\rho_{n+2}^{(2)}[L]\,.
$$

Resummation in global 2-loop APT

Thus 
$$
(t_f = t/\beta_f)
$$
:  $\rho_{\Sigma}^{(2)}[L, N_f] = \sum_{n=1}^{\infty} \langle \langle t_f^{n-1} \rangle \rangle_{P(t)} \rho_n^{(2)}[L]$ 

We have two-loop recurrence relation  $(c_1 = b_1/b_0^2)$ :

$$
-\frac{1}{n}\frac{d}{dL}\,\rho_n^{(2)}[L]=\rho_{n+1}^{(2)}[L]+c_1\,\rho_{n+2}^{(2)}[L]\,.
$$

Result of summation is  $(t_f = t/\beta_f)$ :

$$
\rho_{\Sigma}^{(2)}[L,N_f] = \left\langle\!\!\left\langle\frac{c_1\,\rho_1^{(2)}[L] + t_f\,\rho_1^{(2)}[L-\tau(t_f)]}{c_1+t_f} + \frac{c_1\,t_f}{c_1+t_f}\,\rho_2^{(2)}[L-\tau(t_f)]\right\rangle\!\!\right. \\ \left. - \frac{c_1\,t_f}{c_1+t_f}\int_0^{t_f} \frac{dt'}{c_1+t'}\,\frac{d\rho_1^{(2)}[L+\tau(t')-\tau(t_f)]}{dL}\right\rangle\!\!\right\rangle_{P(t)}.
$$

**Calc'09@Dubna**

 $\mathcal{S}_{\nu}[L] = \sum \braket{\langle t^{n-1} \rangle}_{P(t)} \mathcal{F}_{n+\nu}[L].$ *∞* $n=1$  $\bm{\mathcal{F}}_n[L] = \bm{\mathcal{A}}_n^{(2)}[L]$  or  $\mathfrak{A}_n^{(2)}[L]$ .

Consider series 
$$
\mathcal{S}_{\nu}[L] = \sum_{n=1}^{\infty} \langle \langle t^{n-1} \rangle \rangle_{P(t)} \mathcal{F}_{n+\nu}[L].
$$
  
Here  $\mathcal{F}_n[L] = \mathcal{A}_n^{(2)}[L]$  or  $\mathfrak{A}_n^{(2)}[L]$ .

We have two-loop recurrence relation  $(c_1 = b_1/b_0^2)$ :

$$
-\frac{1}{n+\nu}\frac{d}{dL}\,{\mathcal F}_{n+\nu}[L]={\mathcal F}_{n+1+\nu}[L]+c_1\,{\mathcal F}_{n+2+\nu}[L]\,.
$$

Consider series 
$$
\mathcal{S}_{\nu}[L] = \sum_{n=1}^{\infty} \langle \langle t^{n-1} \rangle \rangle_{P(t)} \mathcal{F}_{n+\nu}[L].
$$
 Here  $\mathcal{F}_n[L] = \mathcal{A}_n^{(2)}[L]$  or  $\mathfrak{A}_n^{(2)}[L]$ .

*∞*

We have two-loop recurrence relation  $(c_1 = b_1/b_0^2)$ :

$$
-\frac{1}{n+\nu}\frac{d}{dL}\,{\mathcal F}_{n+\nu}[L]={\mathcal F}_{n+1+\nu}[L]+c_1\,{\mathcal F}_{n+2+\nu}[L]\,.
$$

 $Recult(\tau(t) = t - c_1 ln(1 + t/c_1))$ :

*<sup>S</sup>***[***L***] <sup>=</sup>** *<sup>F</sup>***1+***ν***[***L***]** *<sup>−</sup> <sup>t</sup>***<sup>2</sup>** *<sup>c</sup>***1+***<sup>t</sup>* **10***zνdz <sup>F</sup>***˙ 1+***ν***[***<sup>L</sup>* **<sup>+</sup>** *<sup>τ</sup>* **(***tz***)** *<sup>−</sup> <sup>τ</sup>* **(***t***)] <sup>+</sup>** *<sup>c</sup>***<sup>1</sup>** *<sup>t</sup> <sup>c</sup>***1+***<sup>t</sup> <sup>F</sup>***2+***ν***[***L***]** *<sup>−</sup>* **10***dz <sup>t</sup>***<sup>2</sup>** *<sup>z</sup><sup>ν</sup>***+1** *<sup>c</sup>***1+***<sup>t</sup> <sup>z</sup> <sup>F</sup>***˙ 2+***ν***[***<sup>L</sup>* **<sup>+</sup>** *<sup>τ</sup>* **(***tz***)** *<sup>−</sup> <sup>τ</sup>* **(***t***)]***<sup>P</sup>***(***t***)**

# **Higgs boson decay**  $H^0 \rightarrow b\bar{b}$

**Calc'09@Dubna**

**Resummation approach in APT** – p. 37

#### Higgs boson decay into *b b*-pair

This decay can be expressed in QCD by means of the correlator of quark scalar currents  $J_{\textbf{S}}(x) =$   $:\bar{b}$  $\bm{b}(\bm{x})\bm{b}(\bm{x})$  :

$$
\Pi(Q^2) = (4\pi)^2 i \int dx e^{iqx} \langle 0| T[ J_{\mathbf{S}}(x) J_{\mathbf{S}}(0)] |0\rangle
$$

#### Higgs boson decay into *b b*-pair

This decay can be expressed in QCD by means of the correlator of quark scalar currents  $J_{\textbf{S}}(x) =$   $:\bar{b}$  $\bm{b}(\bm{x})\bm{b}(\bm{x})$  :

$$
\Pi(Q^2) = (4\pi)^2 i \int dx e^{iqx} \langle 0| T[ J_{\mathbf{S}}(x) J_{\mathbf{S}}(0)] |0\rangle
$$

in terms of discontinuity of its imaginary part

$$
R_{\rm S}(s) = \text{Im}\,\Pi(-s - i\epsilon)/(2\pi\,s)\,,
$$

so that

$$
\Gamma_{\mathsf{H}\rightarrow b\overline{b}}(M_{\mathsf{H}})=\frac{G_F}{4\sqrt{2}\pi}M_{\mathsf{H}}\,m_b^2(M_{\mathsf{H}})\,R_{\mathsf{S}}(s=M_{\mathsf{H}}^2)\,.
$$

# FAPT(M) analysis of  $R_s$

Running mass  $m(Q^2)$  is described by the RG equation

$$
m^2(Q^2) = \hat{m}^2 \left[ \frac{\alpha_s(Q^2)}{\pi} \right]^{\nu_0} \left[ 1 + \frac{c_1 b_0 \alpha_s(Q^2)}{4\pi^2} \right]^{\nu_1}.
$$

with RG-invariant mass  $\hat{m}^2$  (for  $b$ -quark  $\hat{m_b} \approx 14.6$  GeV)  $\nu_0 = 1.04, \nu_1 = 1.86.$ 

# FAPT(M) analysis of  $R_s$

Running mass  $m(Q^2)$  is described by the RG equation

$$
m^2(Q^2) = \hat{m}^2 \left[ \frac{\alpha_s(Q^2)}{\pi} \right]^{\nu_0} \left[ 1 + \frac{c_1 b_0 \alpha_s(Q^2)}{4\pi^2} \right]^{\nu_1}.
$$

with RG-invariant mass  $\hat{m}^2$  (for  $b$ -quark  $\hat{m_b} \approx 14.6$  GeV)  $\boldsymbol{\nu_0 = 1.04, \, \nu_1 = 1.86}$  . This gives us

$$
\left[3\,\hat{m}_b^2\right]^{-1}\,\widetilde{D}_{\text{\bf S}}(Q^2)=\left(\frac{\alpha_s(Q^2)}{\pi}\right)^{\nu_0}+\sum_{m>0}d_m\,\left(\frac{\alpha_s(Q^2)}{\pi}\right)^{m+\nu_0}
$$

# FAPT(M) analysis of  $R_s$

Running mass  $m(Q^2)$  is described by the RG equation

$$
m^2(Q^2) = \hat{m}^2 \left[ \frac{\alpha_s(Q^2)}{\pi} \right]^{\nu_0} \left[ 1 + \frac{c_1 b_0 \alpha_s(Q^2)}{4\pi^2} \right]^{\nu_1}.
$$

with RG-invariant mass  $\hat{m}^2$  (for  $b$ -quark  $\hat{m_b} \approx 14.6$  GeV)  $\boldsymbol{\nu_0 = 1.04}, \, \boldsymbol{\nu_1 = 1.86}.$  This gives us

$$
\left[3\,\hat{m}_b^2\right]^{-1}\,\widetilde{D}_{\text{\bf S}}(Q^2)=\left(\frac{\alpha_s(Q^2)}{\pi}\right)^{\nu_0}+\sum_{m>0}d_m\,\left(\frac{\alpha_s(Q^2)}{\pi}\right)^{m+\nu_0}
$$

In FAPT(M) we obtain

$$
\widetilde{\mathcal{R}}^{(l);N}_{\text{S}}[L] = \frac{3 \hat{m}^2}{\pi^{\nu_0}} \left[ \mathfrak{A}^{(l); \text{glob}}_{\nu_0}[L] + \sum_{m > 0}^{N} \frac{d^{(l)}_m}{\pi^m} \mathfrak{A}^{(l); \text{glob}}_{m + \nu_0}[L] \right]
$$

Let us have a look to coefficients of our series,  $\tilde{d}$  $d_m = d_m/d_1$  , with  $d_1 = 17/3$ .

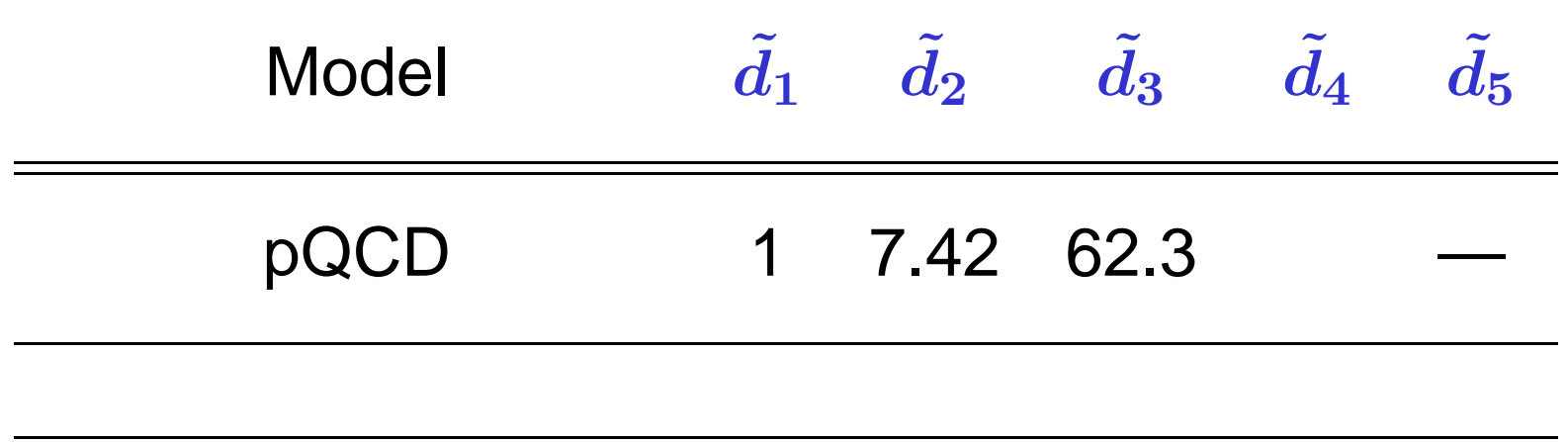

Let us have a look to coefficients of our series,  $\tilde{d}$  $d_m = d_m/d_1$  , with  $d_1 = 17/3$ .

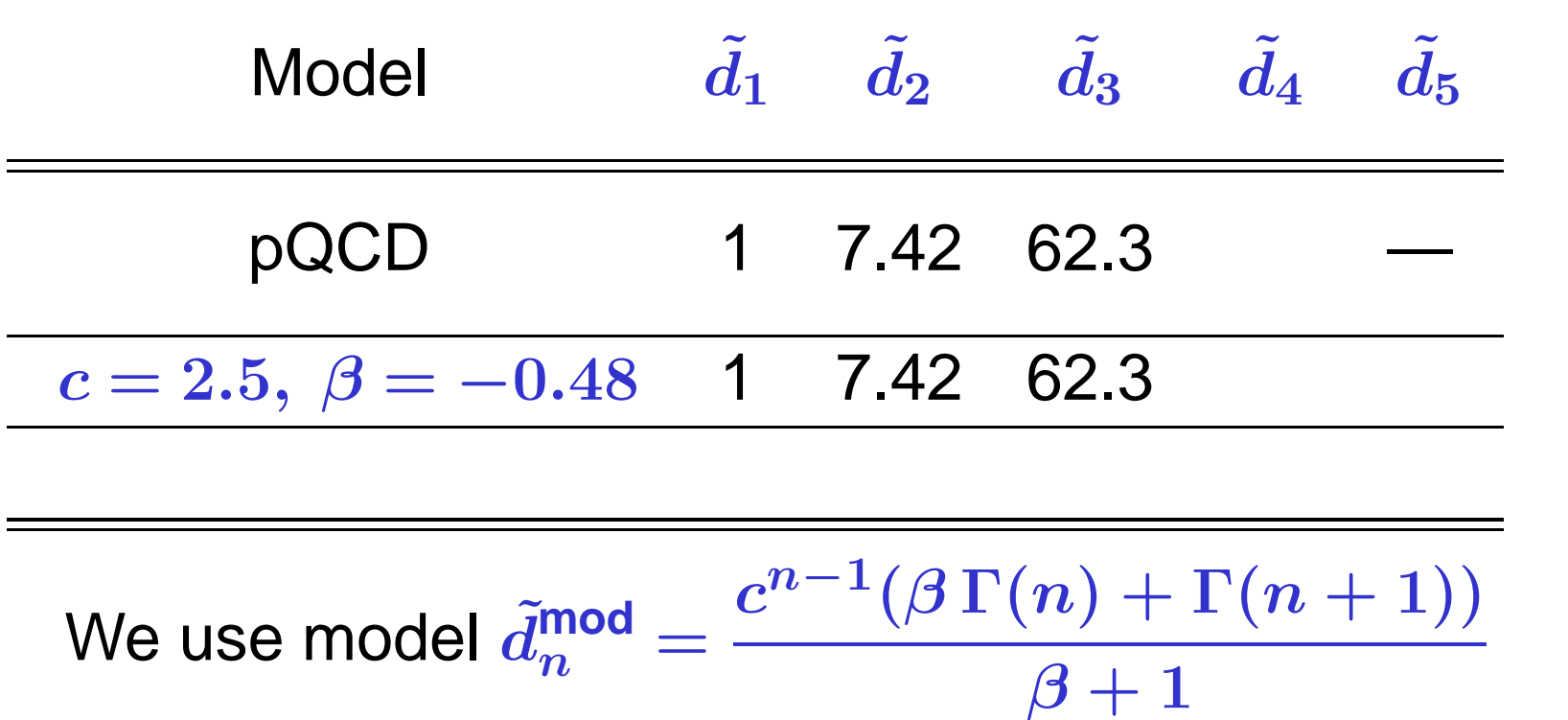

with parameters  $\boldsymbol{\beta}$  and  $\boldsymbol{c}$  estimated by known  $\tilde{\boldsymbol{d}}$  $d_{\bm{n}}$  and with use of **Lipatov** asymptotics.

Let us have a look to coefficients of our series,  $\tilde{d}$  $d_m = d_m/d_1$  , with  $d_1 = 17/3$ .

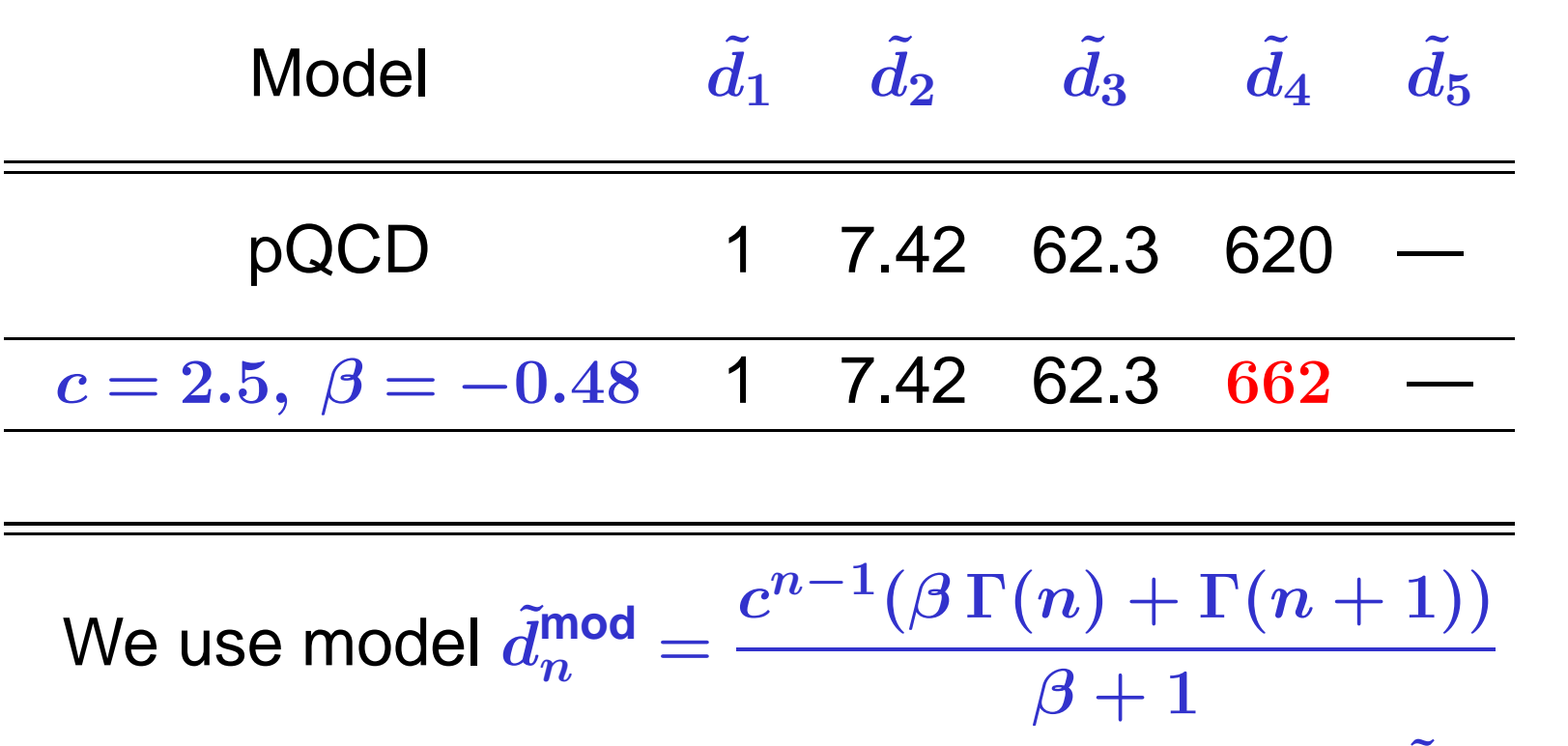

with parameters *β* and *<sup>c</sup>* estimated by known *d*  $d_{\bm{n}}$  and with use of **Lipatov** asymptotics.

Let us have a look to coefficients of our series,  $\tilde{d}$  $d_m = d_m/d_1$  , with  $d_1 = 17/3$ .

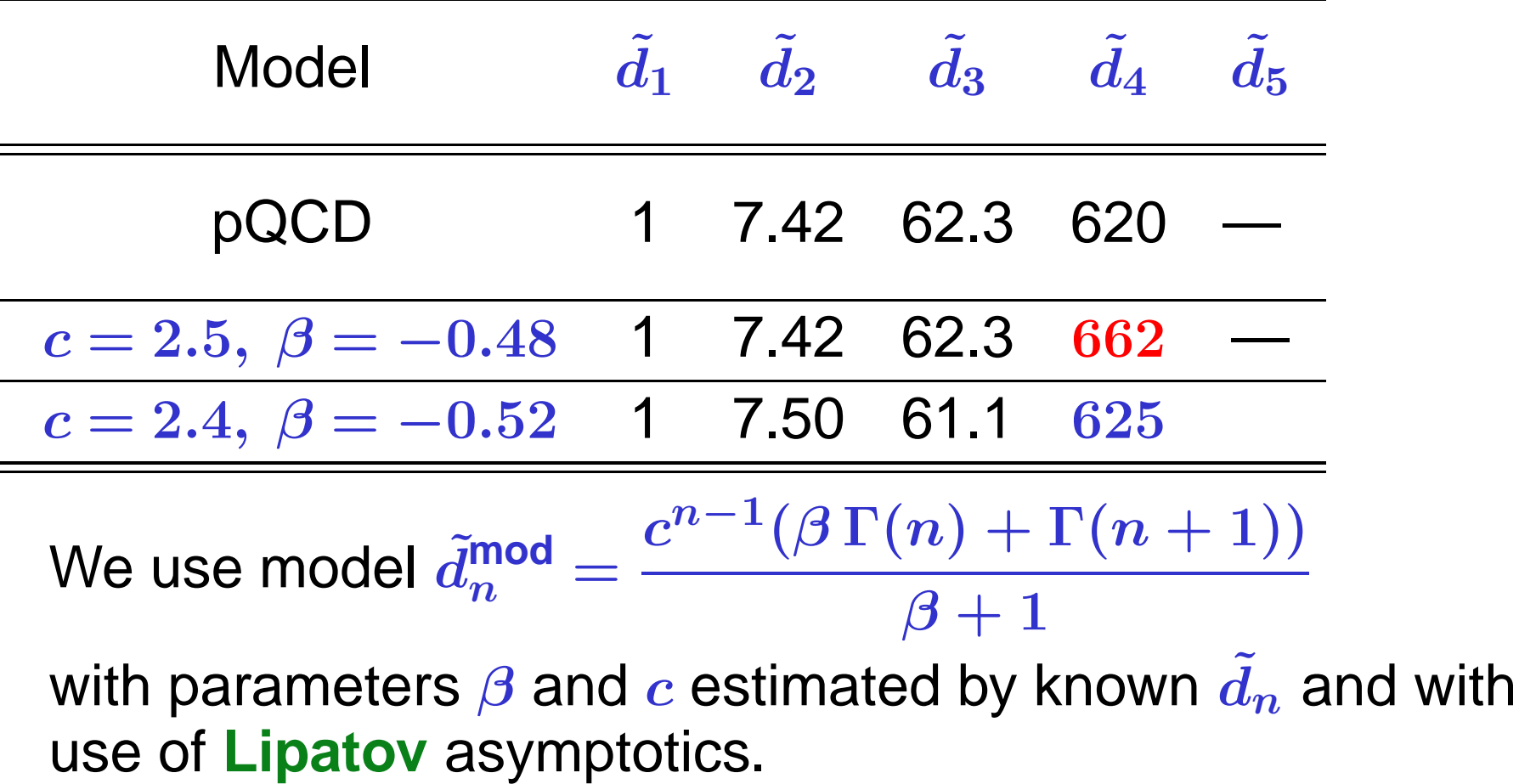

Let us have a look to coefficients of our series,  $\tilde{d}$  $d_m = d_m/d_1$  , with  $d_1 = 17/3$ .

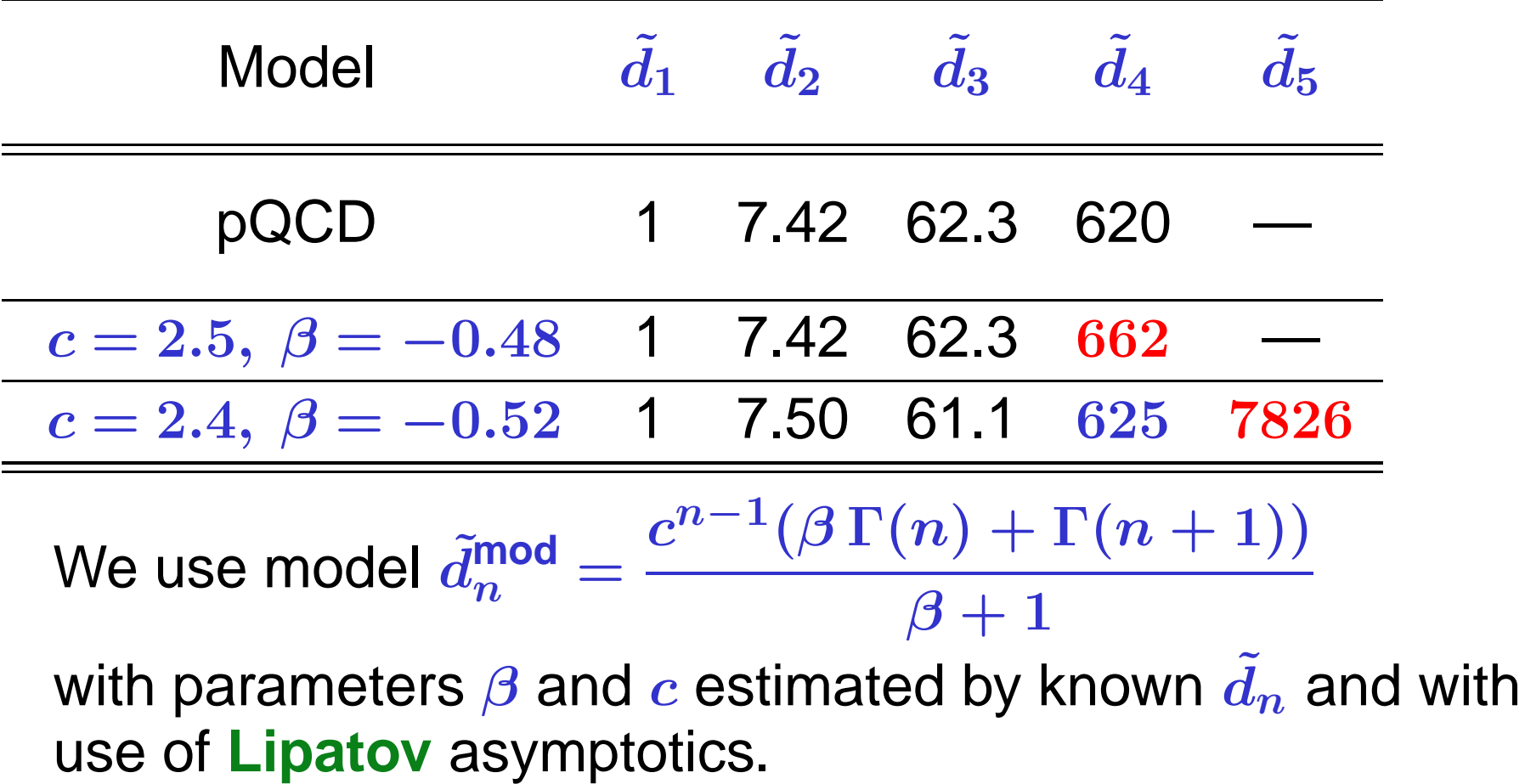

#### FAPT(M) for *R*  $\widetilde{\phantom{m}}$ s: Truncation errors

We define relative errors of series truncation at *N*th term:

$$
\Delta_N[L]=1-\widetilde{\mathcal{R}}^{(1;N)}_{\boldsymbol{\mathsf{S}}}[L]/\widetilde{\mathcal{R}}^{(1;\infty)}_{\boldsymbol{\mathsf{S}}}[L]
$$

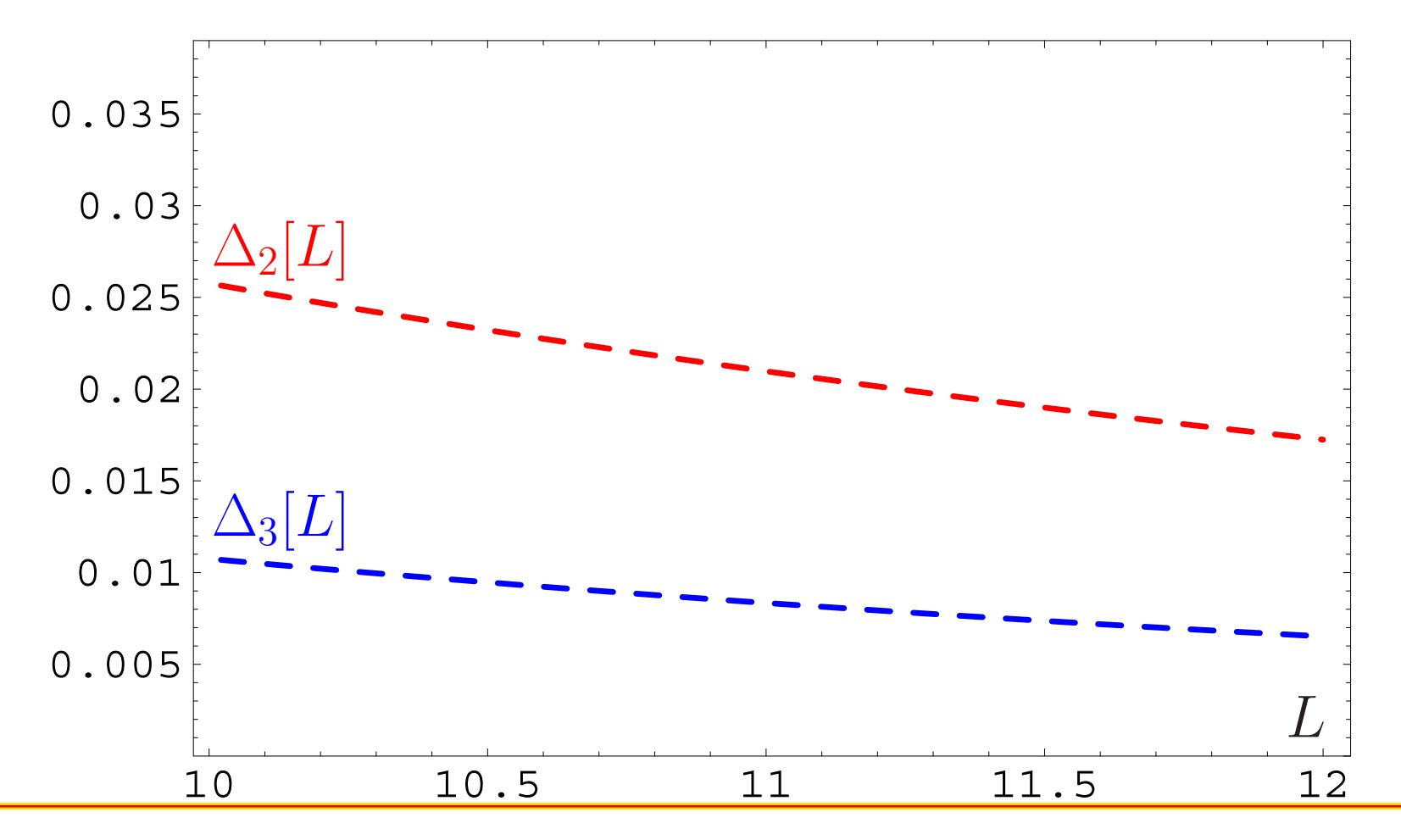

#### FAPT(M) for *R*  $\widetilde{\phantom{m}}$ s: Truncation errors

We define relative errors of series truncation at *N*th term:

$$
\Delta_N[L]=1-\widetilde{\mathcal{R}}_{\boldsymbol{\mathsf{S}}}^{(1;N)}[L]/\widetilde{\mathcal{R}}_{\boldsymbol{\mathsf{S}}}^{(1;\infty)}[L]
$$

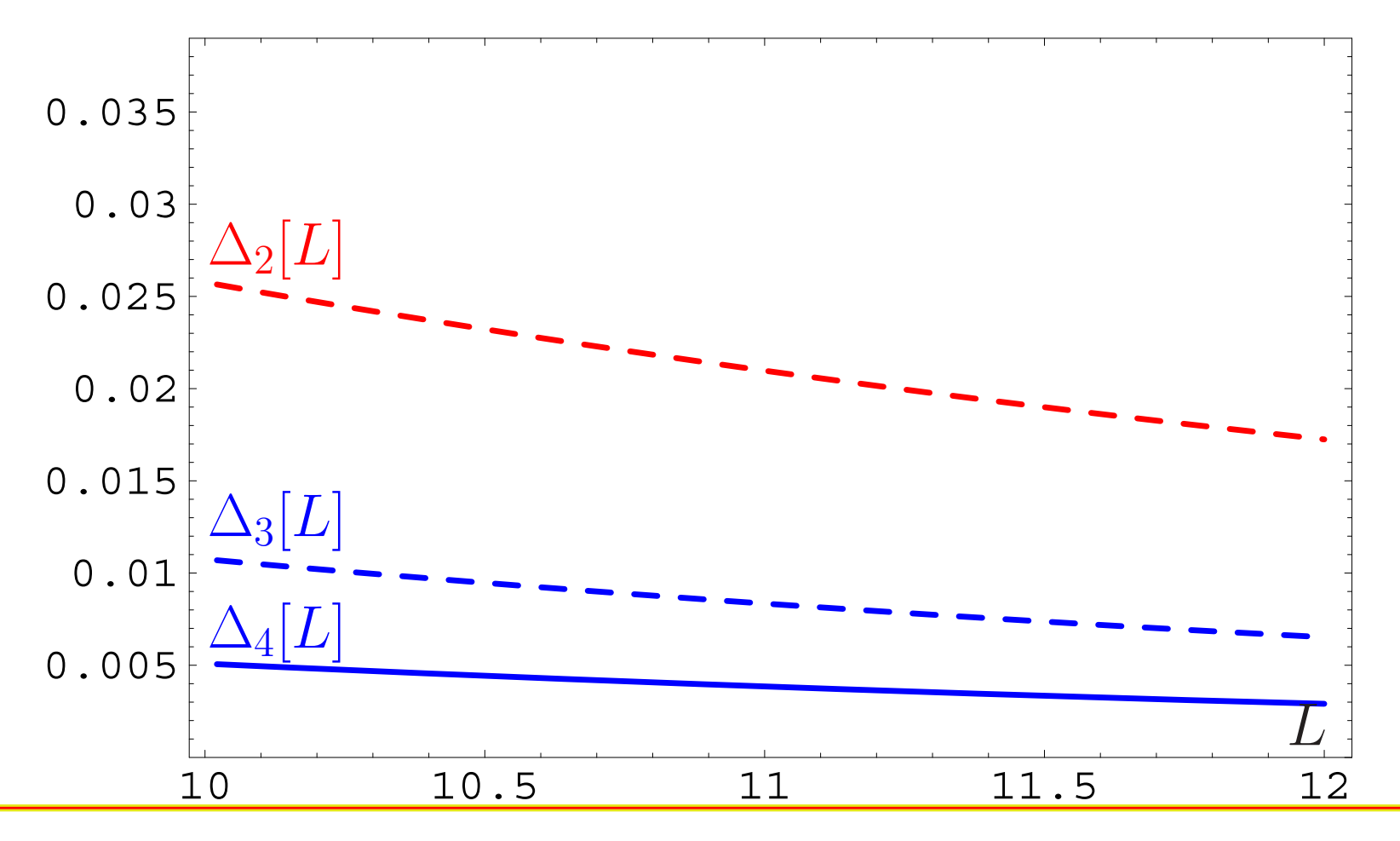

**Calc'09@Dubna**

#### **Resummation approach in APT** – p. 41
We define relative errors of series truncation at *N*th term:

$$
\Delta_N[L]=1-\widetilde{\mathcal{R}}^{(1;N)}_{\boldsymbol{\mathsf{S}}}[L]/\widetilde{\mathcal{R}}^{(1;\infty)}_{\boldsymbol{\mathsf{S}}}[L]
$$

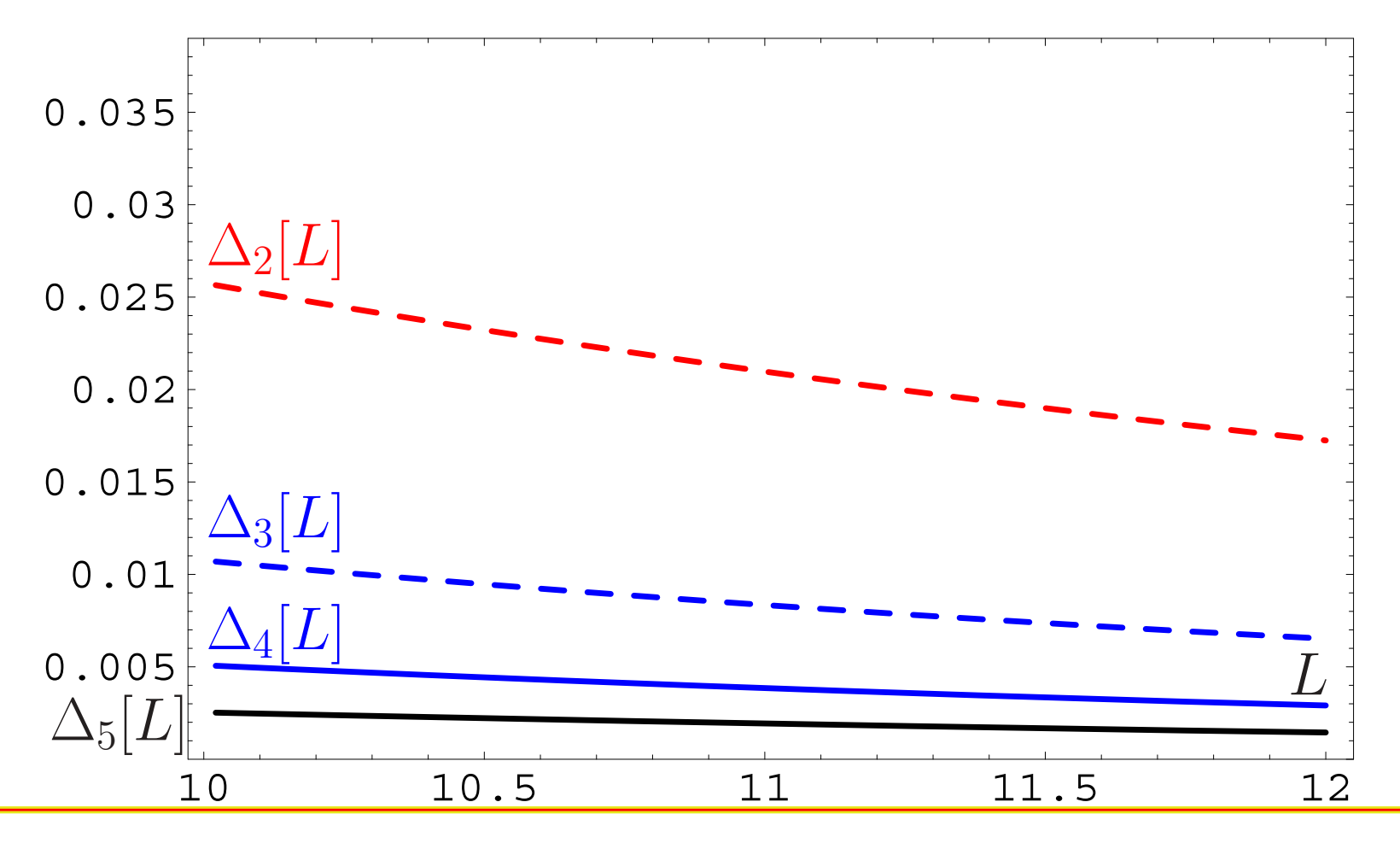

**Calc'09@Dubna**

**Conclusion:** If we need accuracy better than 0.5% only then we need to calculate the 5-th correction.

**Conclusion:** If we need accuracy better than 0.5% only then we need to calculate the 5-th correction.

**But** profit will be tiny — instead of **<sup>0</sup>***.***5**% one'll obtain **<sup>0</sup>***.***3**%!

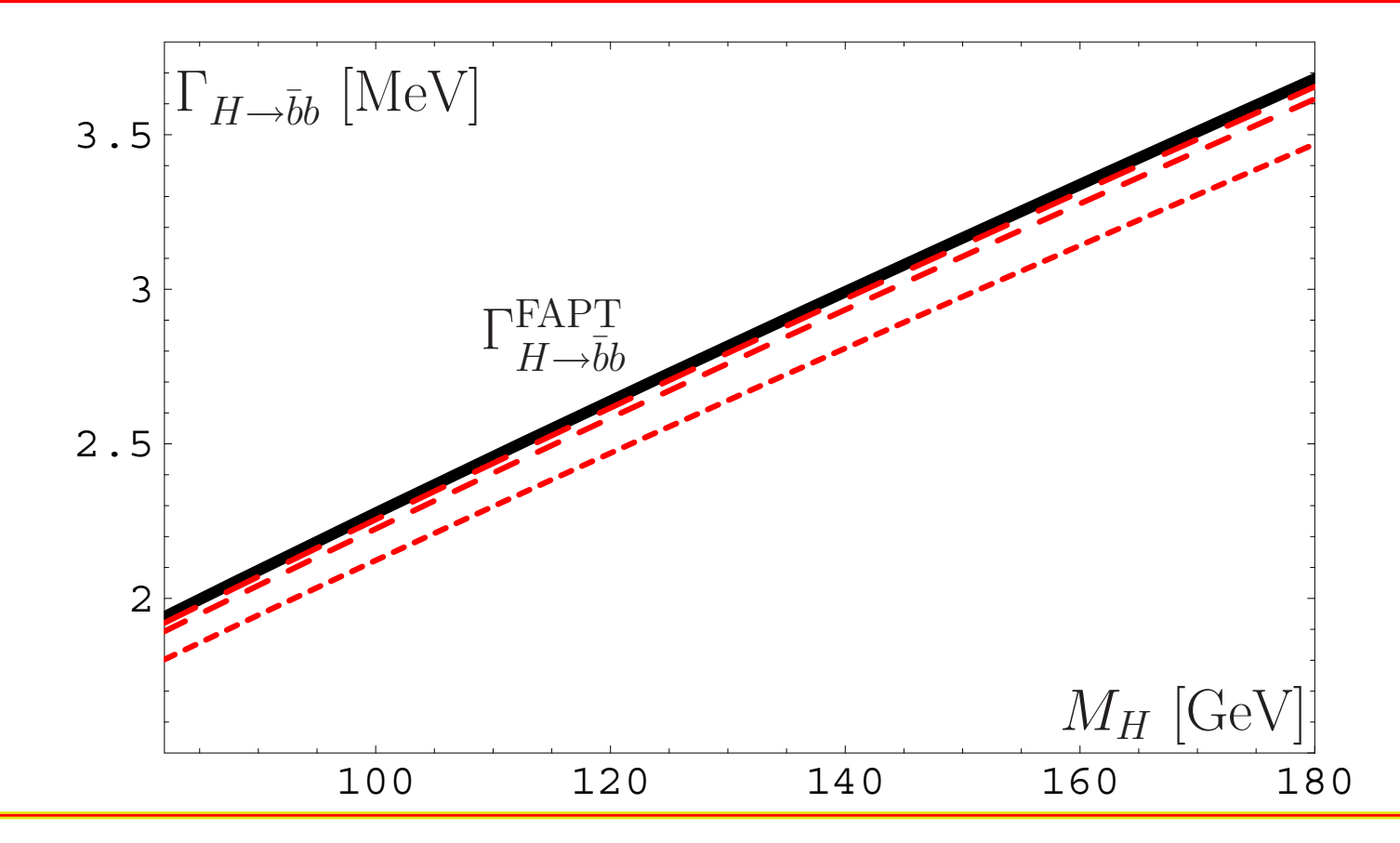

#### **Calc'09@Dubna**

**Conclusion:** If we need accuracy better than 0.5% only then we need to calculate the 5-th correction.

**Note:** uncertainty due to  $P(t)$ -modelling is small  $\leq 0.4\%$ .

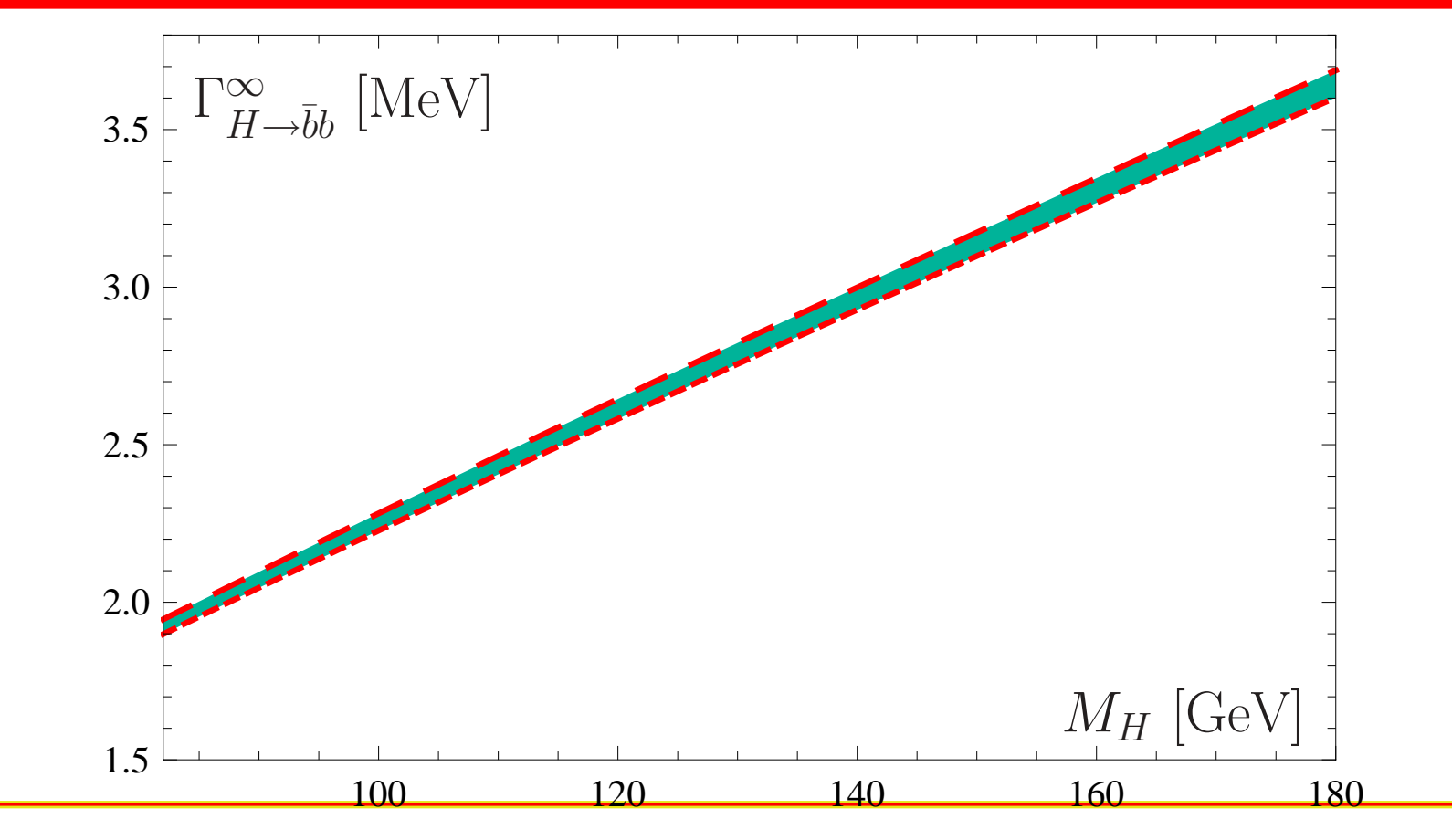

**Calc'09@Dubna**

**Conclusion:** If we need accuracy better than 0.5% only then we need to calculate the 5-th correction.

**Note:** main is on-shell mass uncertainty *<sup>∼</sup>* **<sup>4</sup>**%.

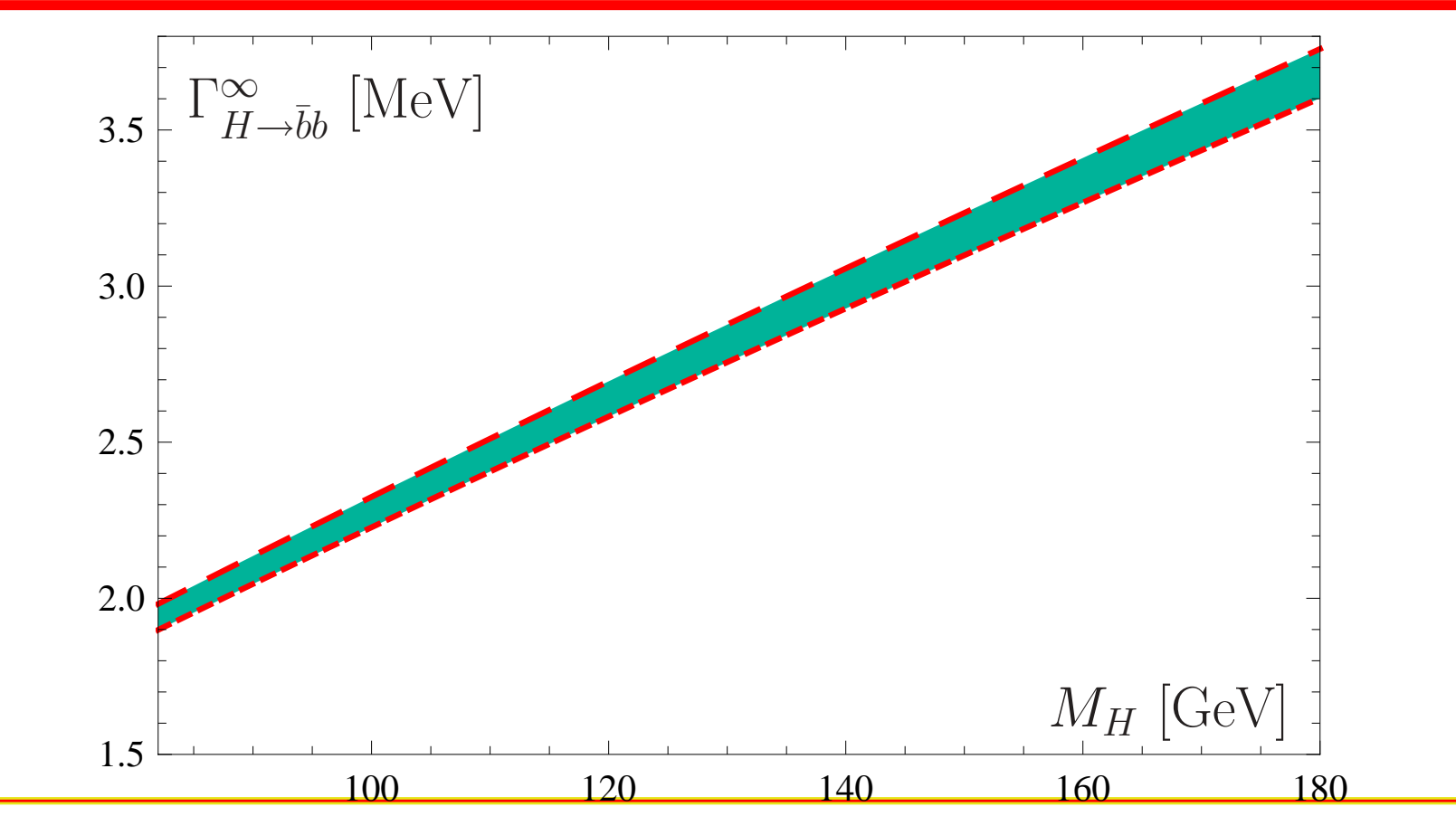

**Calc'09@Dubna**

# **Adler function** *<sup>D</sup>***(***Q***2) and ratio** *R***(***s***)**

**Calc'09@Dubna**

### Adler function *<sup>D</sup>***(***Q***2)** in vector channel

Adler function *<sup>D</sup>***(***Q***<sup>2</sup>)** can be expressed in QCD by means of the correlator of quark vector currents

$$
\Pi_{\mathsf{V}}(Q^2) = \frac{(4\pi)^2}{3q^2}\,i\int\!\!dx\,e^{iqx}\langle 0|\ T[\ J_\mu(x)J^\mu(0)\,]\,|0\rangle
$$

in terms of discontinuity of its imaginary part

$$
R_{\mathsf{V}}(s) = \frac{1}{\pi} \operatorname{Im} \Pi_{\mathsf{V}}(-s - i\epsilon),
$$

so that

$$
D(Q^2)=Q^2\int_0^\infty\frac{R_{\sf V}(\sigma)}{(\sigma+Q^2)^2}\,d\sigma\,.
$$

APT analysis of  $D(Q^2)$  and  $R_V(s)$ 

QCD PT gives us

$$
D(Q^2)=1+\sum_{m>0}\frac{d_m}{\pi^m}\left(\frac{\alpha_s(Q^2)}{\pi}\right)^m\,.
$$

APT analysis of  $D(Q^2)$  and  $R_V(s)$ 

QCD PT gives us

$$
D(Q^2)=1+\sum_{m>0}\frac{d_m}{\pi^m}\left(\frac{\alpha_s(Q^2)}{\pi}\right)^m\,.
$$

#### In **APT**(E) we obtain

$$
\mathcal{D}_N(Q^2)=1+\sum_{m>0}^N\frac{d_m}{\pi^m}\,\mathcal{A}_m^{\sf glob}(Q^2)
$$

APT analysis of  $D(Q^2)$  and  $R_V(s)$ 

QCD PT gives us

$$
D(Q^2)=1+\sum_{m>0}\frac{d_m}{\pi^m}\left(\frac{\alpha_s(Q^2)}{\pi}\right)^m\,.
$$

In **APT**(E) we obtain

$$
\mathcal{D}_N(Q^2)=1+\sum_{m>0}^N\frac{d_m}{\pi^m}\,\mathcal{A}_m^{\sf glob}(Q^2)
$$

and in **APT**(M)

$$
\mathcal{R}_{\mathsf{V};N}(s) = 1 + \sum_{m>0}^N \frac{d_m}{\pi^m} \, \mathfrak{A}^{\mathsf{glob}}_m(s)
$$

**Calc'09@Dubna**

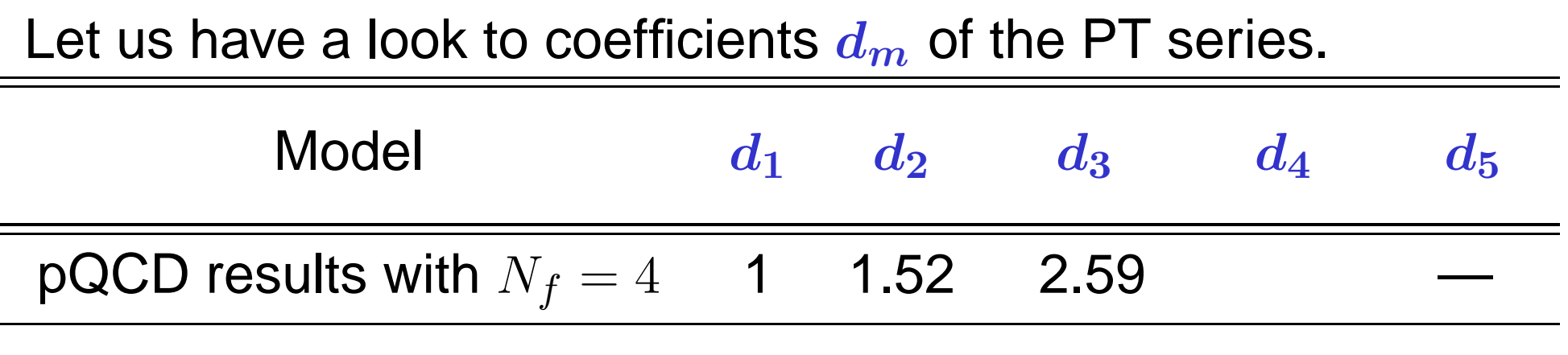

Let us have a look to coefficients  $d_{m}$  of the PT series.

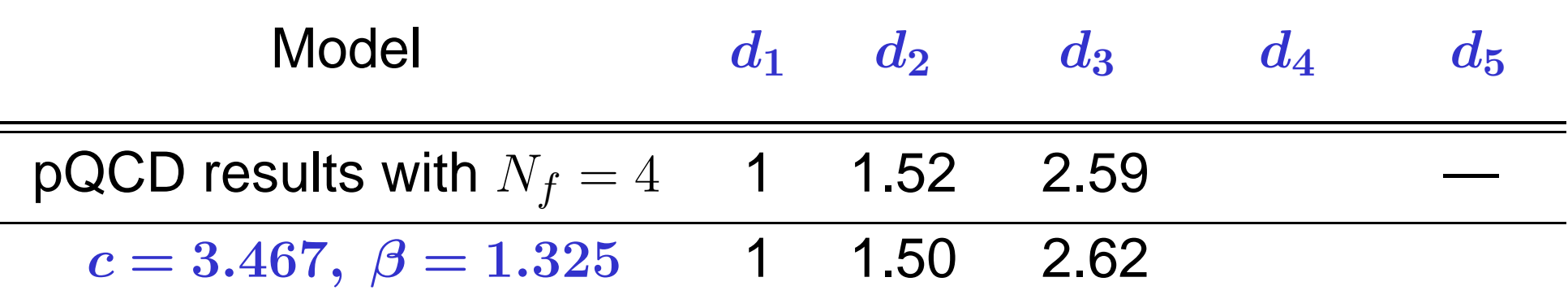

We use model 
$$
d_n^{\text{mod}} = \frac{c^{n-1}(\beta^{n+1} - n)}{\beta^2 - 1} \Gamma(n)
$$

Let us have a look to coefficients  $d_{m}$  of the PT series.

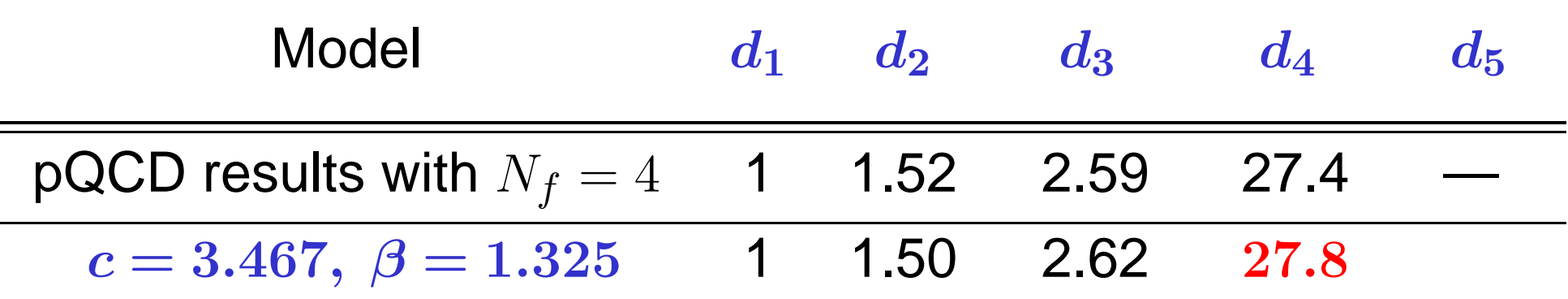

We use model 
$$
d_n^{\text{mod}} = \frac{c^{n-1}(\beta^{n+1} - n)}{\beta^2 - 1} \Gamma(n)
$$

Let us have a look to coefficients  $d_{m}$  of the PT series.

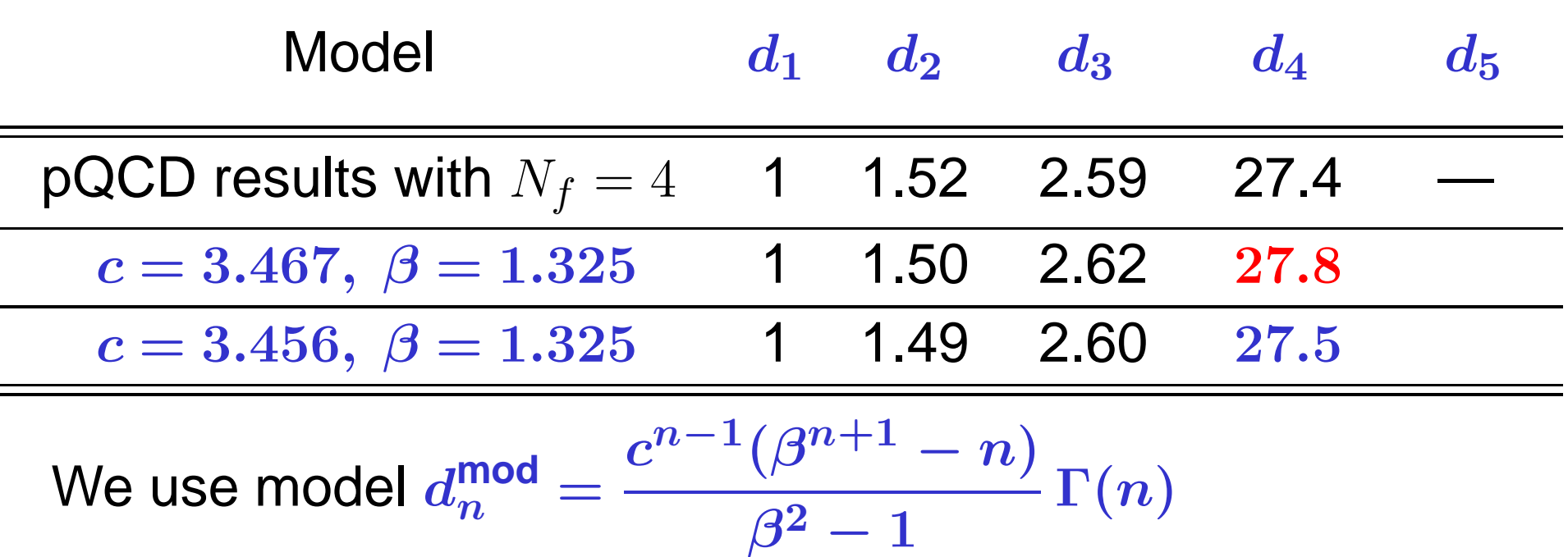

Let us have a look to coefficients  $d_{m}$  of the PT series.

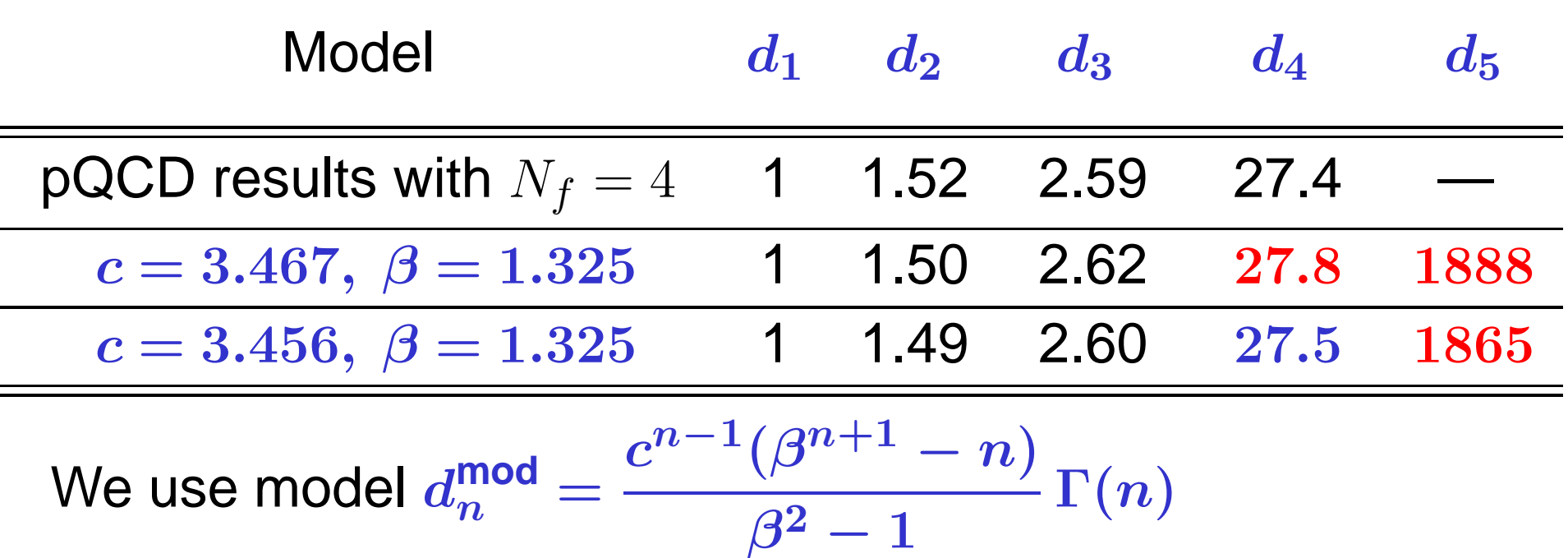

### APT(E) for  $\mathcal{D}(Q^2)$ : Truncation errors

We define relative errors of series truncation at *N*th term:

#### $\Delta_{N}^{\mathbf{V}}[L]=1-\mathcal{D}_{N}[L]/\mathcal{D}_{\infty}[L]$

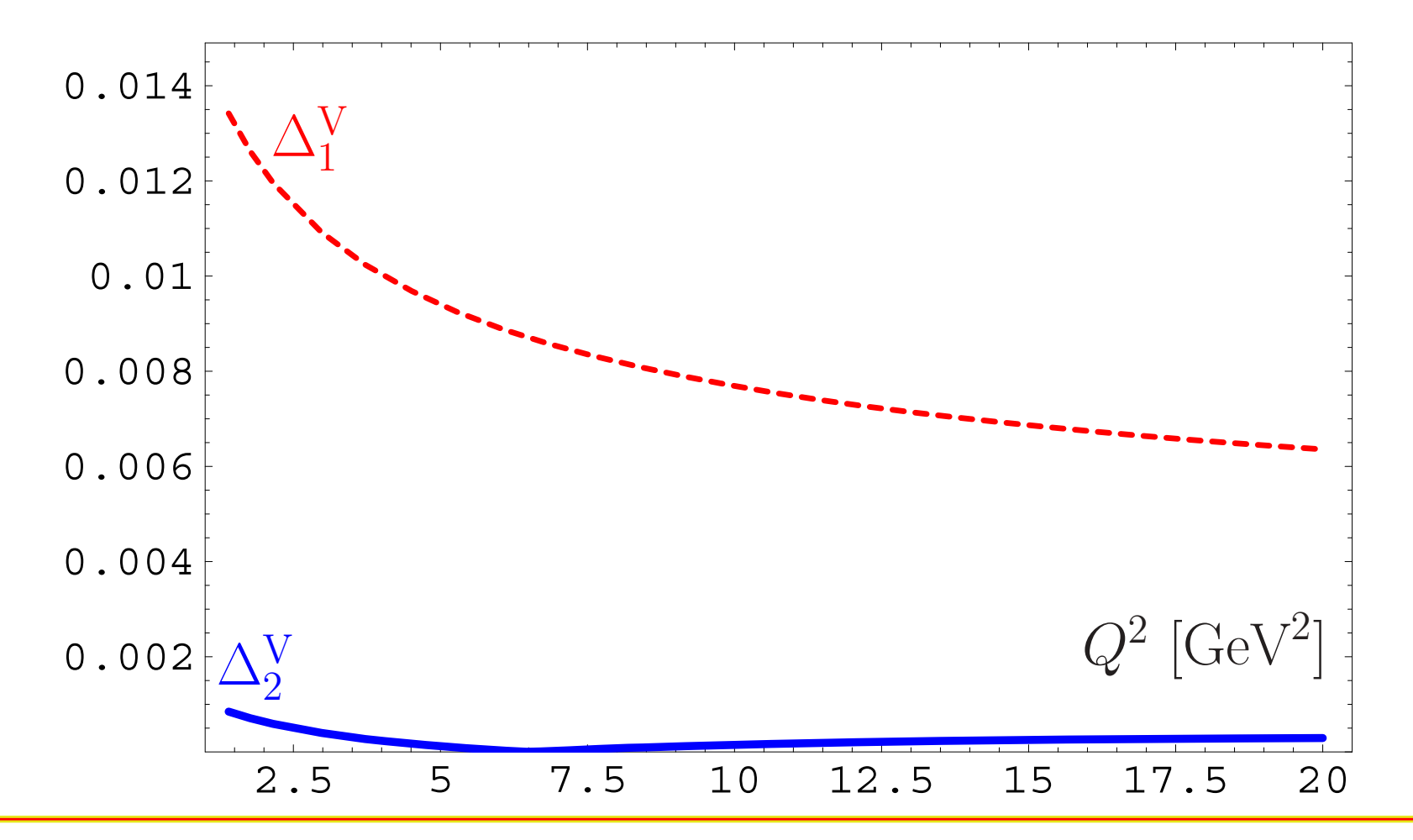

### APT(E) for  $\mathcal{D}(Q^2)$ : Truncation errors

**Conclusion:** The best accuracy (better than 0.1%) is achieved for **N**<sup>2</sup>**LO** approximation.

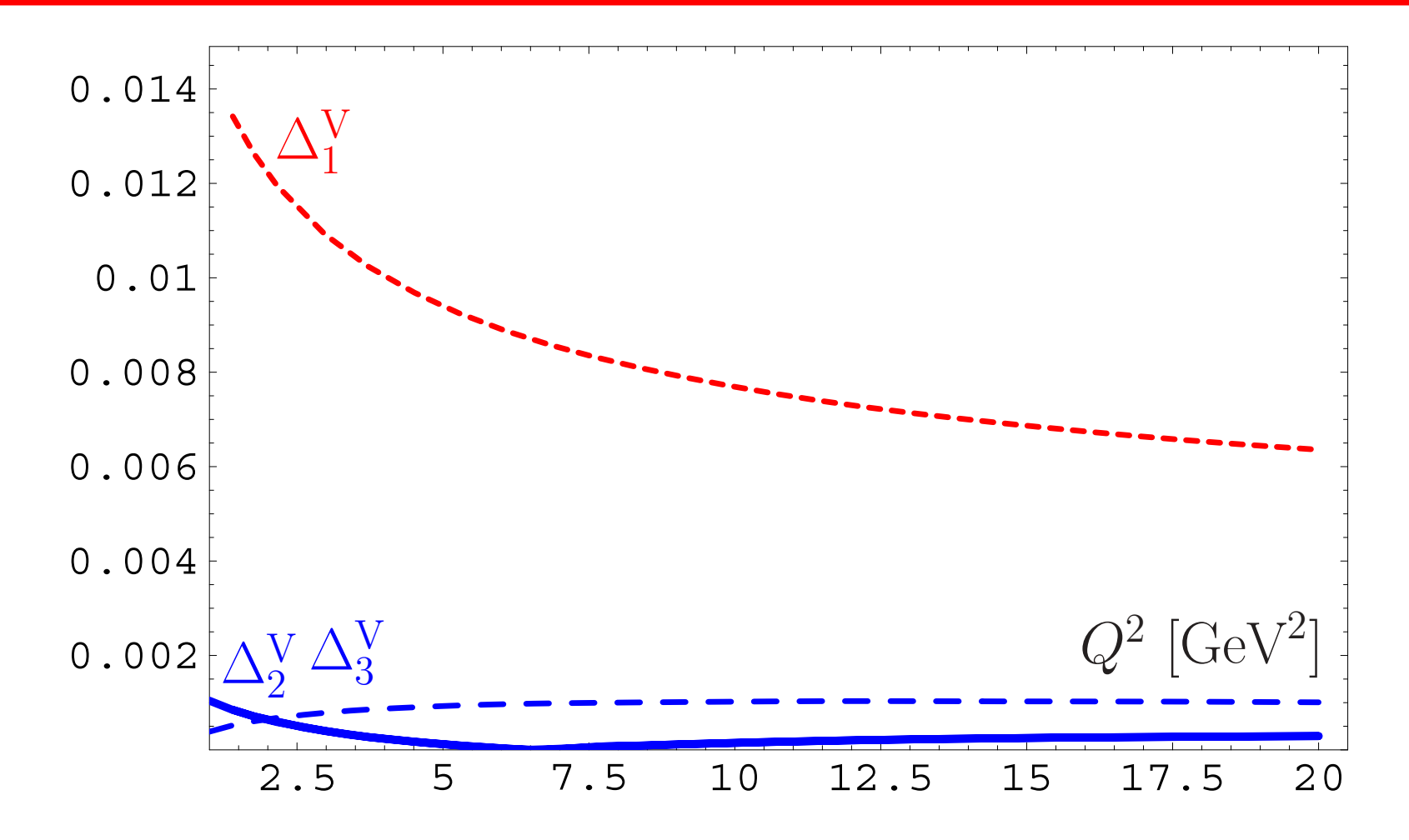

### APT(E) for *<sup>D</sup>***(***Q***2)**: Truncation errors

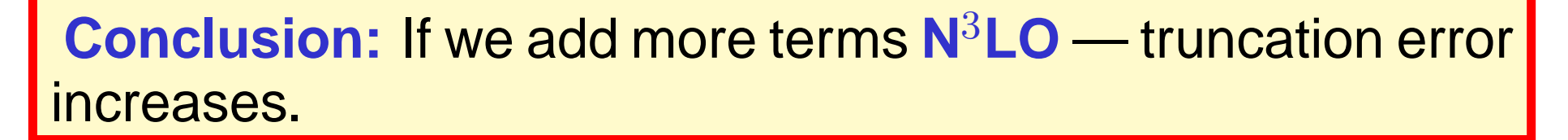

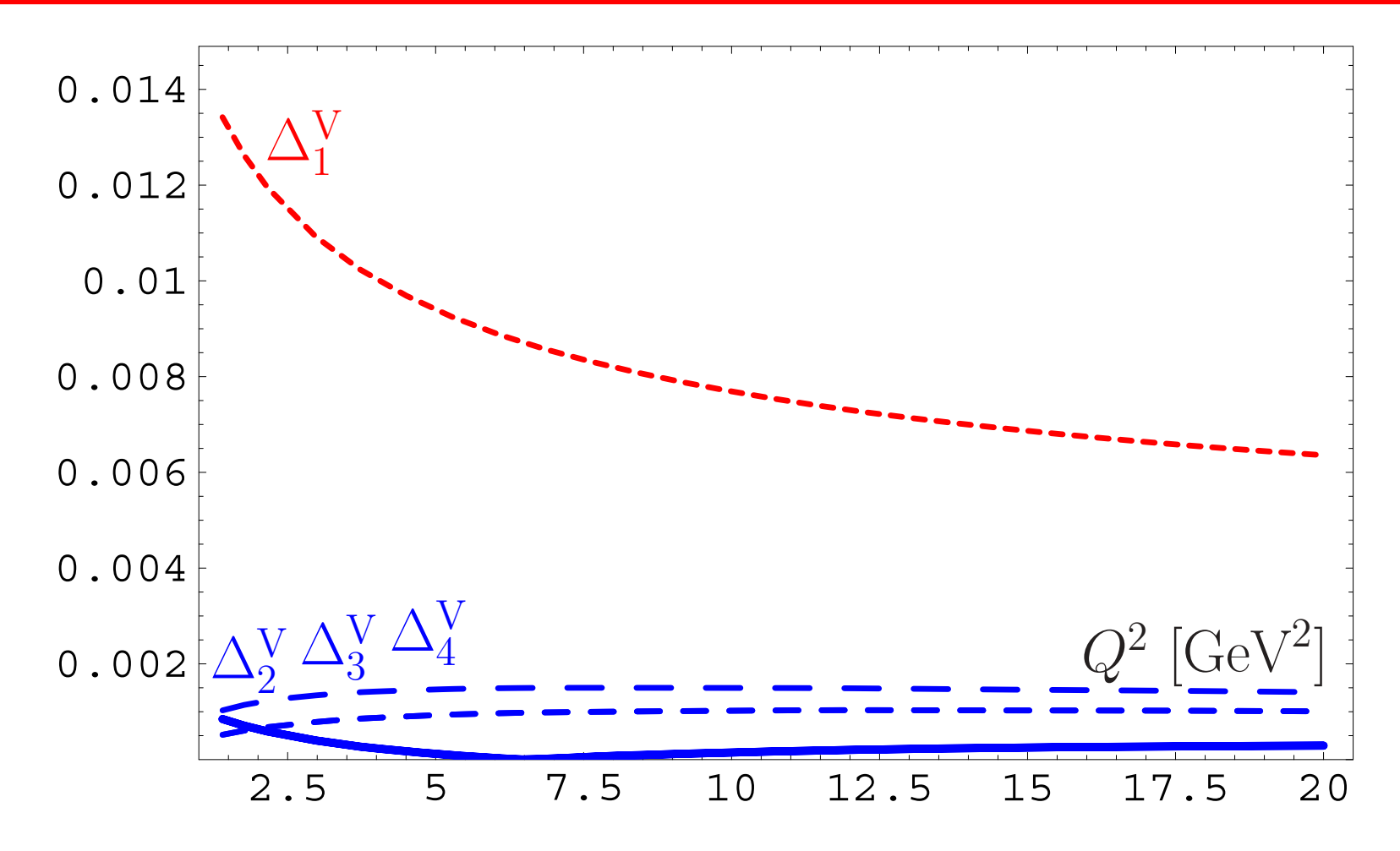

### APT(E) for  $D(Q^2)$ : Truncation errors

**Conclusion:** The best accuracy (better than 0.1%) is achieved for **N**<sup>2</sup>**LO** approximation.

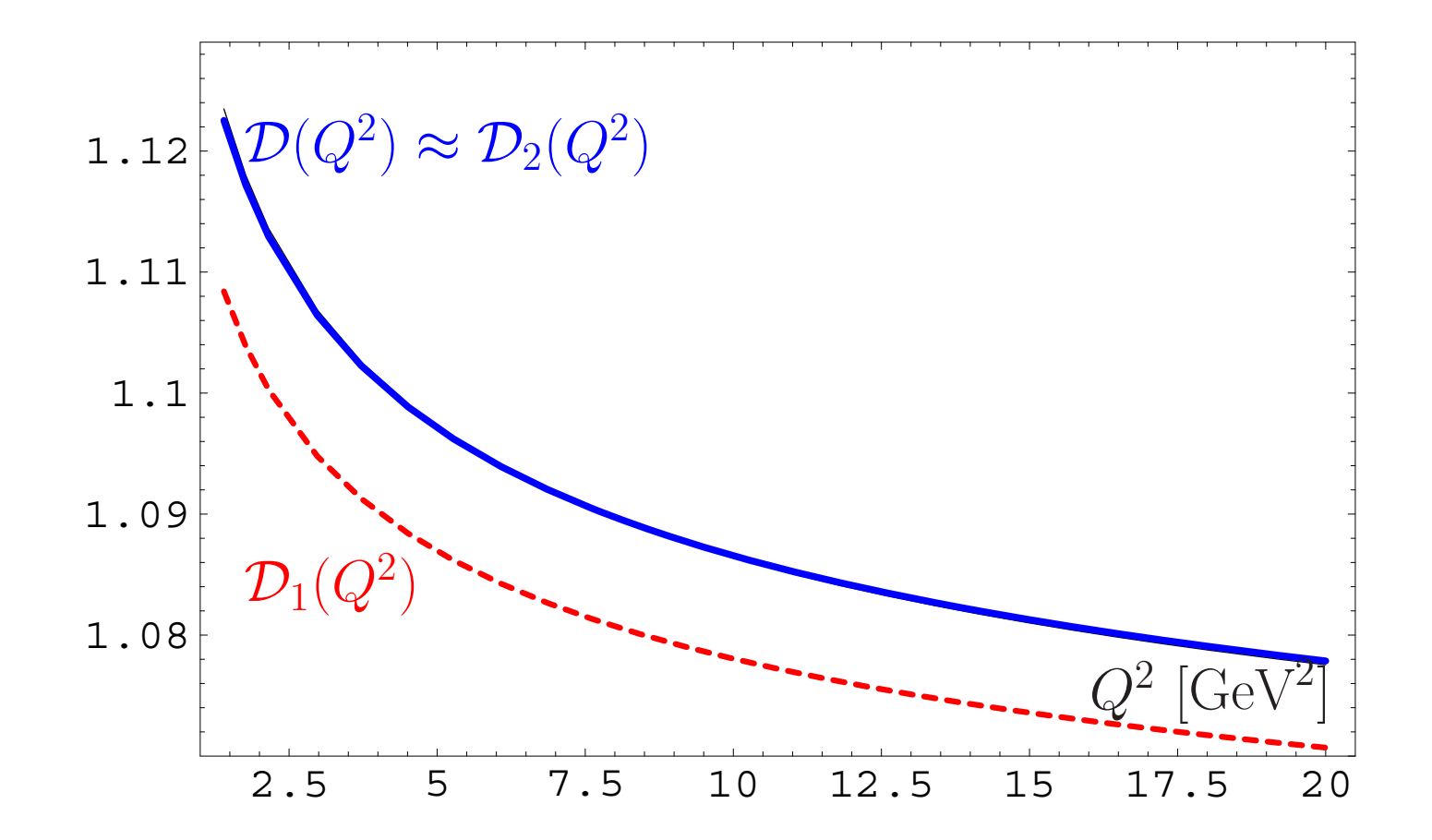

# APT(E) for  $D(Q^2)$ : Errors of modelling  $P(t)$

We use model  $d^{\sf mod}_n$  $\frac{d}{n} = \frac{c^{n-1}(\beta^{n+1}-n)}{\beta^2-1}\Gamma(n)$ 

with parameters  $\beta = 1.325$  and  $c = 3.456$  estimated by known *d* **˜** $d_n$  and with use of  $\sf Lipatov$  asymptotics.

We apply it to resum **APT** series and obtain  $\mathcal{D}(Q^2)$ .

# APT(E) for  $D(Q^2)$ : Errors of modelling  $P(t)$

We use model  $d^{\sf mod}_n$  $\frac{d}{n} = \frac{c^{n-1}(\beta^{n+1}-n)}{\beta^2-1}\Gamma(n)$ 

with parameters  $\beta = 1.325$  and  $c = 3.456$  estimated by known *d* **˜** $d_n$  and with use of  $\sf Lipatov$  asymptotics.

We apply it to resum **APT** series and obtain  $\mathcal{D}(Q^2)$ .

We deform our model for  $\bm{d_n}$  by using coefficients  $\beta$ <sub>NNA</sub> = 1.322 and  $c_\mathsf{NNA}$  = 3.885

that deforms  $d_4=27.5 \rightarrow d_4^{\textbf{NNA}}=20.4$ 

# APT(E) for  $D(Q^2)$ : Errors of modelling  $P(t)$

We use model  $d^{\sf mod}_n$  $\frac{d}{n} = \frac{c^{n-1}(\beta^{n+1}-n)}{\beta^2-1}\Gamma(n)$ 

with parameters  $\beta = 1.325$  and  $c = 3.456$  estimated by known *d* **˜** $d_n$  and with use of  $\sf Lipatov$  asymptotics.

We apply it to resum **APT** series and obtain  $\mathcal{D}(Q^2)$ .

We deform our model for  $\bm{d_n}$  by using coefficients  $\beta$ <sub>NNA</sub> = 1.322 and  $c_\mathsf{NNA}$  = 3.885

that deforms  $d_4=27.5 \rightarrow d_4^{\textbf{NNA}}=20.4$ 

We apply it to resum APT series and obtain  $\mathcal{D}_{NNA}(Q^2)$ .

### APT(E) for  $\mathcal{D}(Q^2)$ : Errors of modelling  $P(t)$

**Conclusion:** The result of resummation is stable to the variations of higher-order coefficients: deviation is of the order of 0.1%.

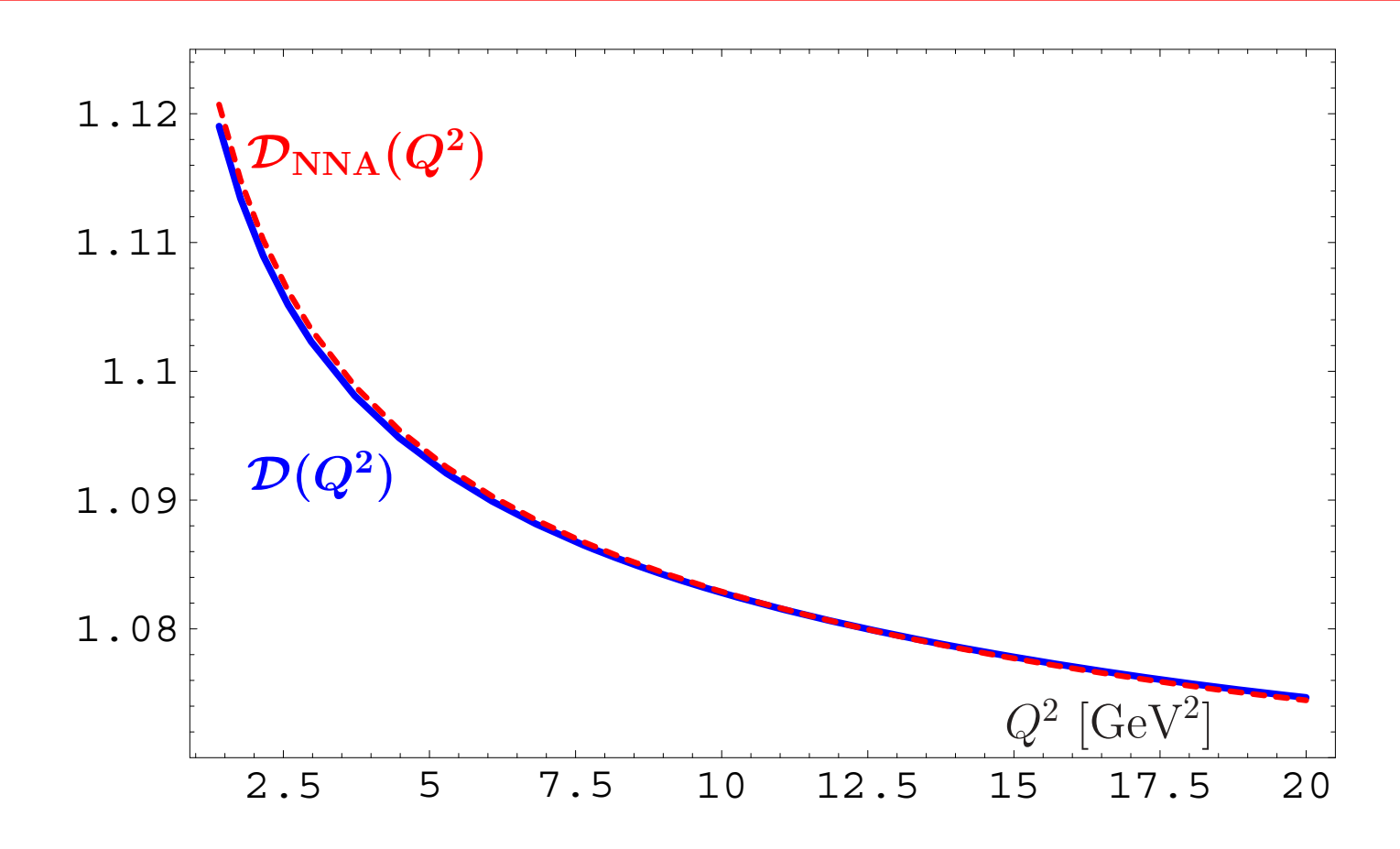

**APT** provides natural way to Minkowski region for coupling and related quantities.

- **APT** provides natural way to Minkowski region for coupling and related quantities.
- **FAPT** provides effective tool to apply **APT** approach for renormgroup improved perturbative amplitudes.

- **APT** provides natural way to Minkowski region for coupling and related quantities.
- **FAPT** provides effective tool to apply **APT** approach for renormgroup improved perturbative amplitudes.
- Both **APT** and **FAPT** produce finite resummed answers for perturbative quantities if we know generating function  $P(t)$  for PT coefficients.

- **APT** provides natural way to Minkowski region for coupling and related quantities.
- **FAPT** provides effective tool to apply **APT** approach for renormgroup improved perturbative amplitudes.
- Both **APT** and **FAPT** produce finite resummed answers for perturbative quantities if we know generating function  $P(t)$  for PT coefficients.
- Using quite simple model generating function *<sup>P</sup>* **(***t***)** for Higgs boson decay  $H \rightarrow \overline{b}b$  we see that at  $N^3$ **LO** we have accuracy of the order 1%...

- **APT** provides natural way to Minkowski region for coupling and related quantities.
- **FAPT** provides effective tool to apply **APT** approach for renormgroup improved perturbative amplitudes.
- Both **APT** and **FAPT** produce finite resummed answers for perturbative quantities if we know generating function  $P(t)$  for PT coefficients.
- Using quite simple model generating function *<sup>P</sup>* **(***t***)** for Higgs boson decay  $H \rightarrow \overline{b}b$  we see that at  $N^3$ **LO** we have accuracy of the order 1%...
- ...and for Adler function *<sup>D</sup>***(***Q***<sup>2</sup>)** we have accuracy of the order 0.1% already at **<sup>N</sup><sup>2</sup>LO**.